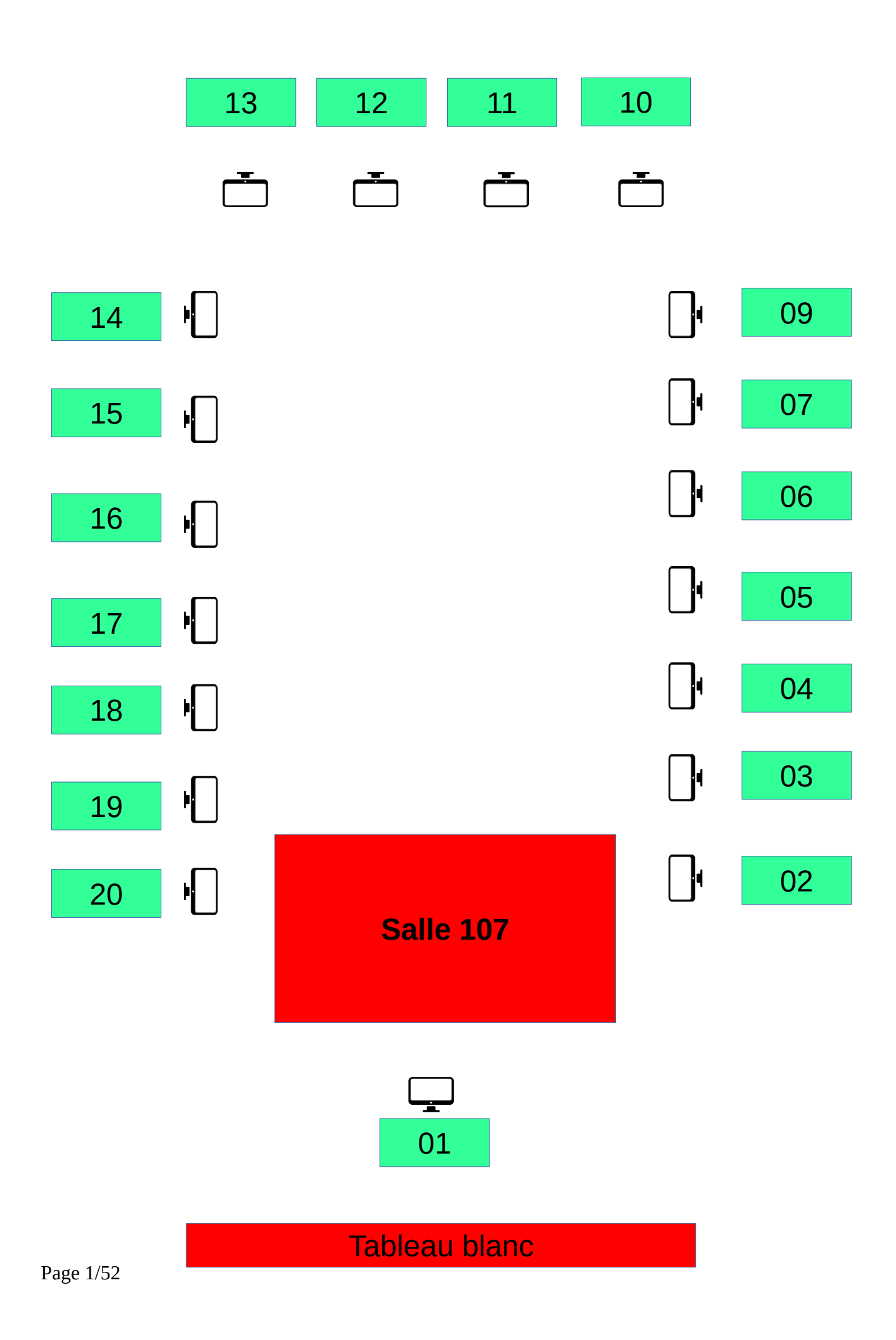

# **Utilisation des salles informatiques**

#### **En entrant en salle :**

- 1. chaque élève vérifie la présence de tous les éléments de l'ordinateur (clavier, souris, écran, unité centrale) ainsi que le bon fonctionnement (connexion à la session sur l'ordinateur, connexion à l'ENT…) ;
- 2. le cas échéant, l'élève signale le problème rencontré pour saisie au cahier de maintenance et demande de travaux sur Pronote par le professeur ;

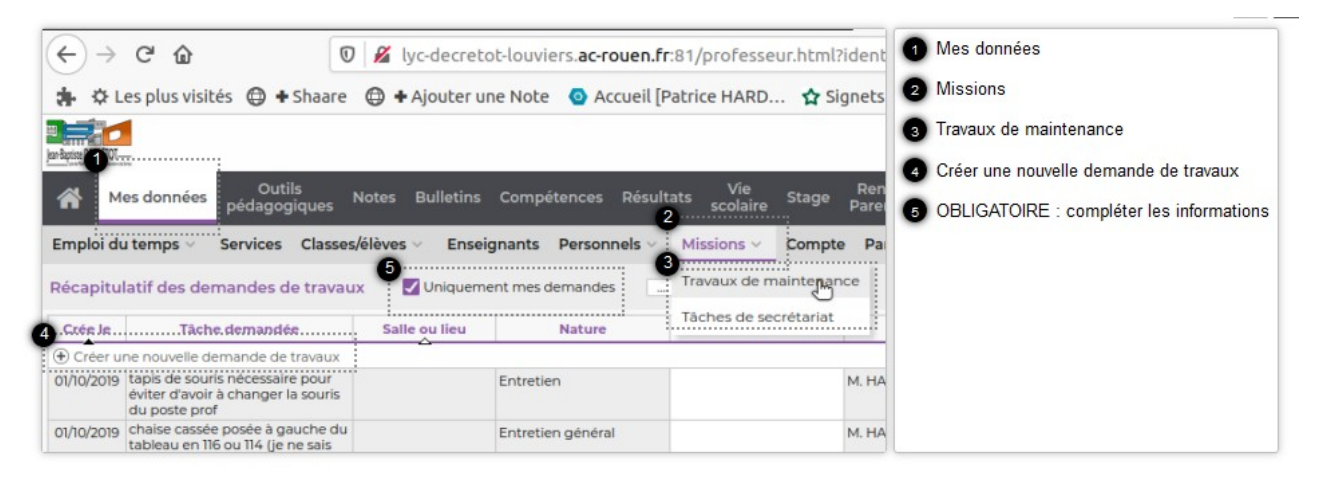

#### **En sortant de la salle :**

- 3. Veiller à bien éteindre l'ordinateur ; le voyant de l'unité centrale de chaque PC doit être éteint ;
- 4. Éteindre les écrans des ordinateurs.
- 5. Veiller à ce que les claviers et souris soient bien branchés à l'arrière de l'unité centrale sur des ports USB noirs (pas de branchement en façade).

Le guide du numérique sur le lycée Jean-Baptiste DECRÉTOT est consultable à l'adresse :

**<https://s.42l.fr/guide>**

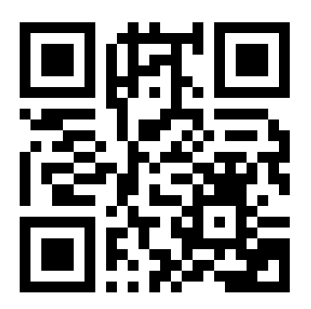

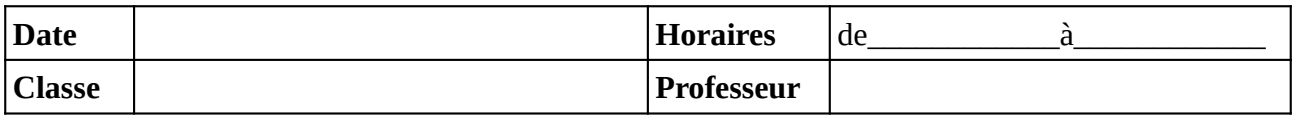

Noter le problème éventuel rencontré sur l'ordinateur. Si l'ordinateur à été vérifié et qu'il fonctionne noter **OK**, sinon noter **NV** (pour «non vérifié»).

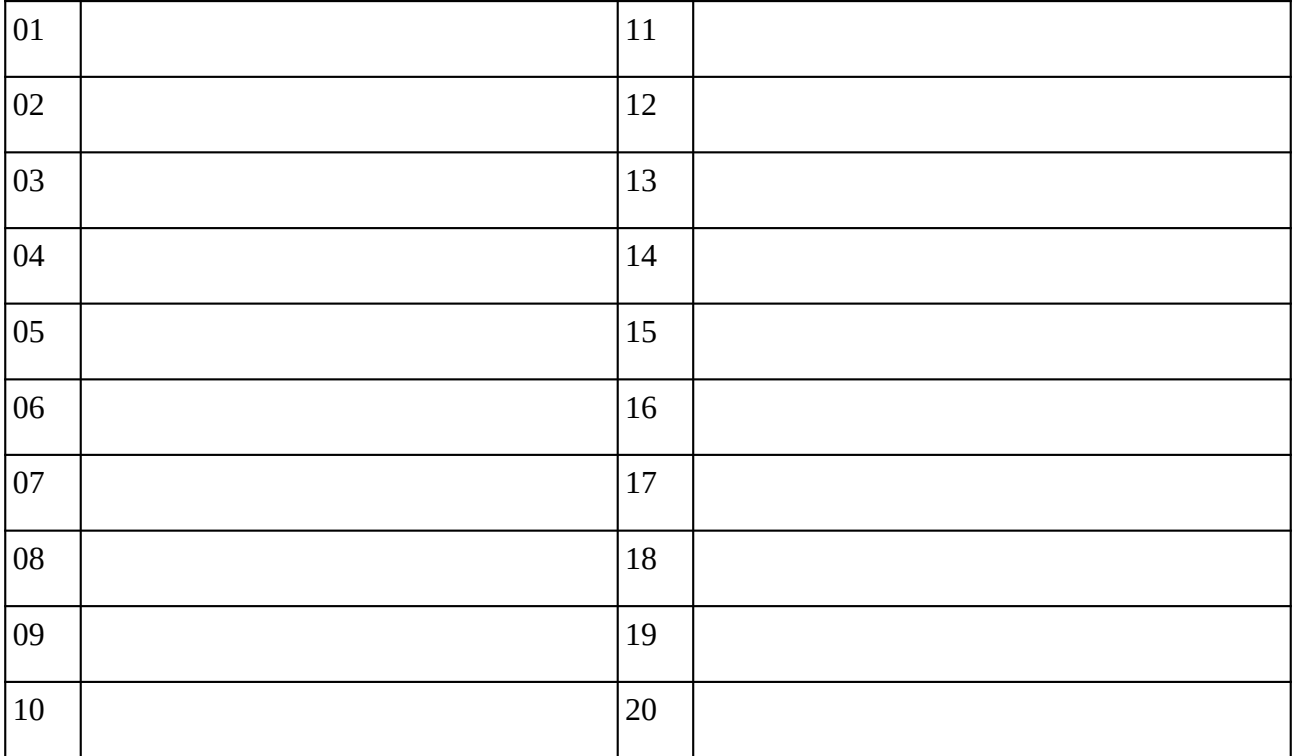

### **Remarques complémentaires:**

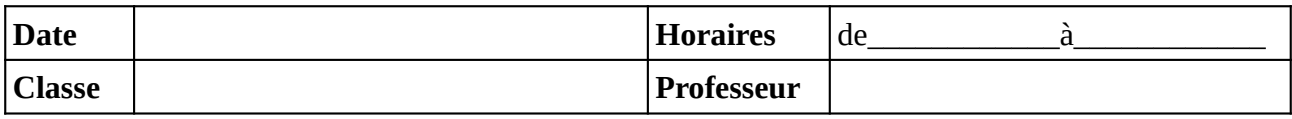

Noter le problème éventuel rencontré sur l'ordinateur. Si l'ordinateur à été vérifié et qu'il fonctionne noter **OK**, sinon noter **NV** (pour «non vérifié»).

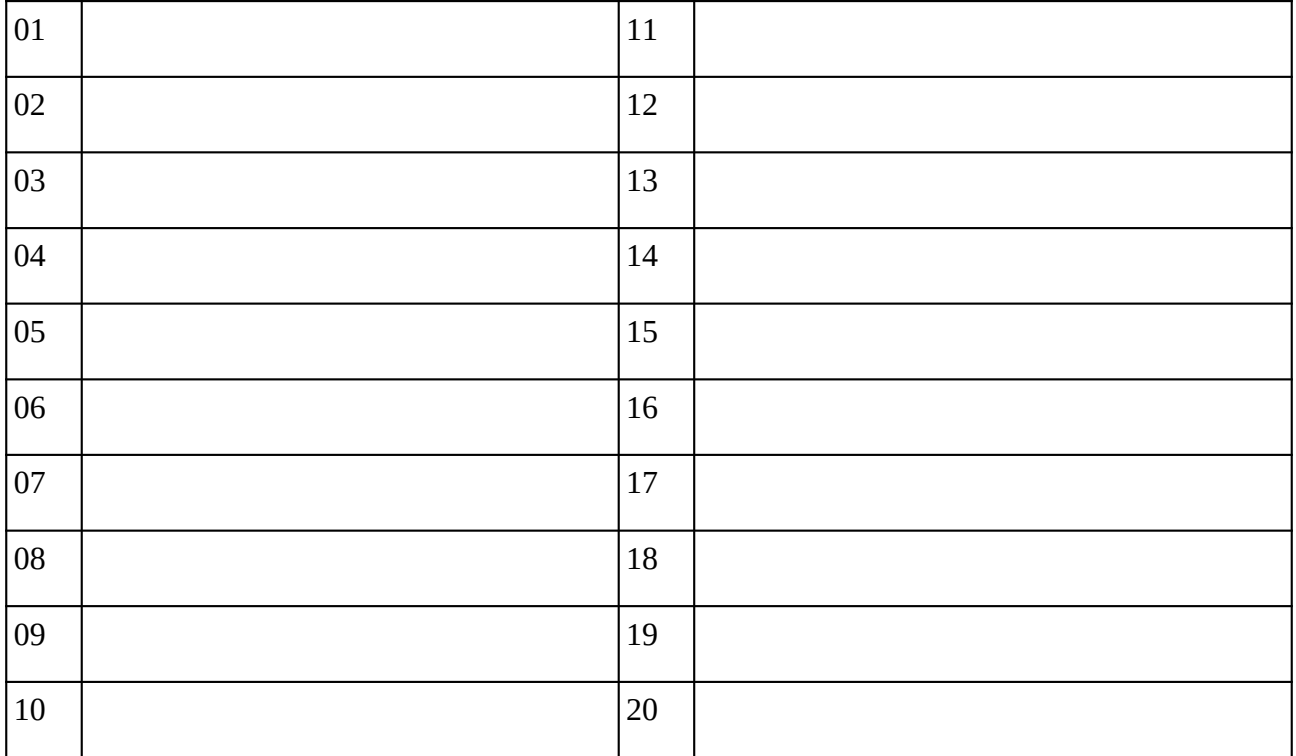

### **Remarques complémentaires:**

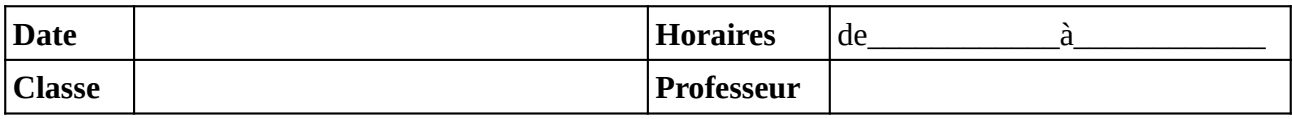

Noter le problème éventuel rencontré sur l'ordinateur. Si l'ordinateur à été vérifié et qu'il fonctionne noter **OK**, sinon noter **NV** (pour «non vérifié»).

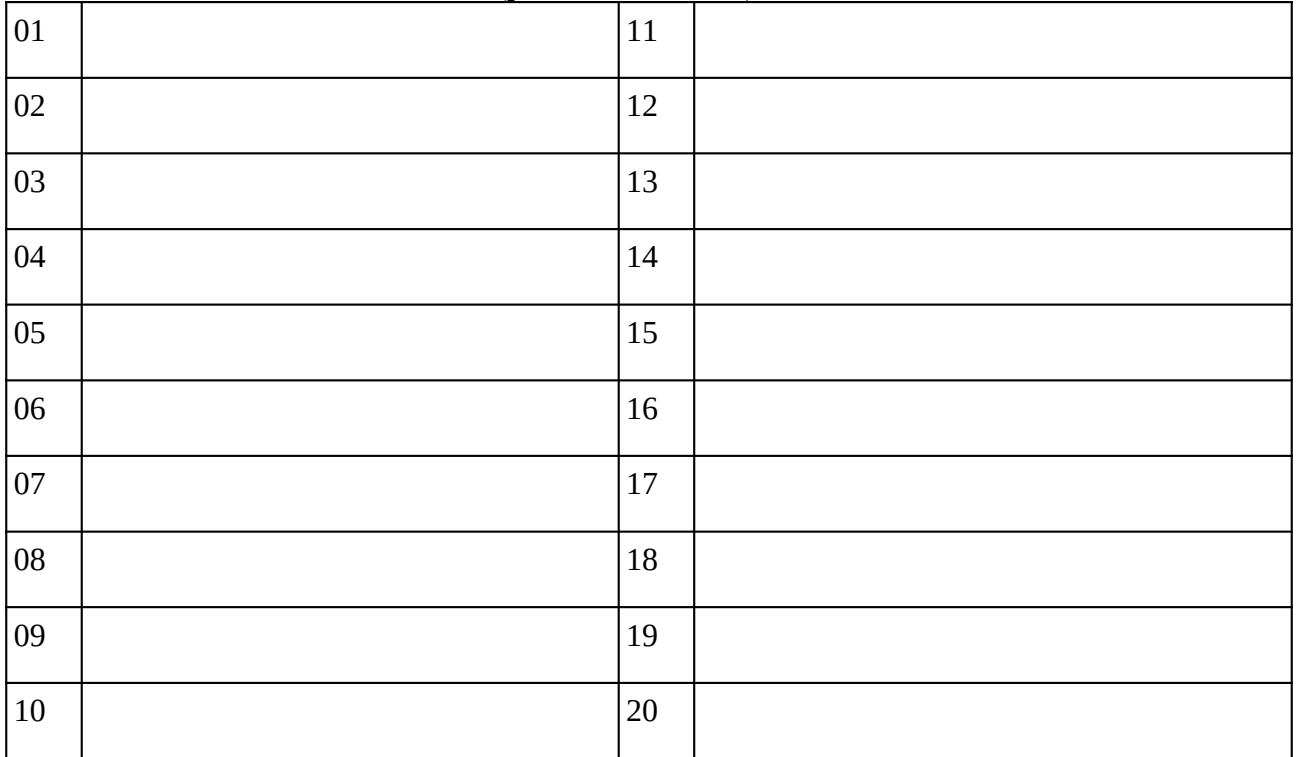

### **Remarques complémentaires:**

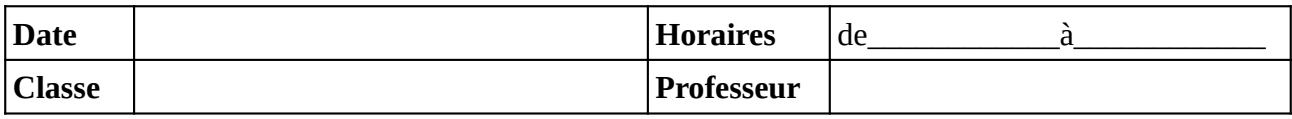

Noter le problème éventuel rencontré sur l'ordinateur. Si l'ordinateur à été vérifié et qu'il fonctionne noter **OK**, sinon noter **NV** (pour «non vérifié»).

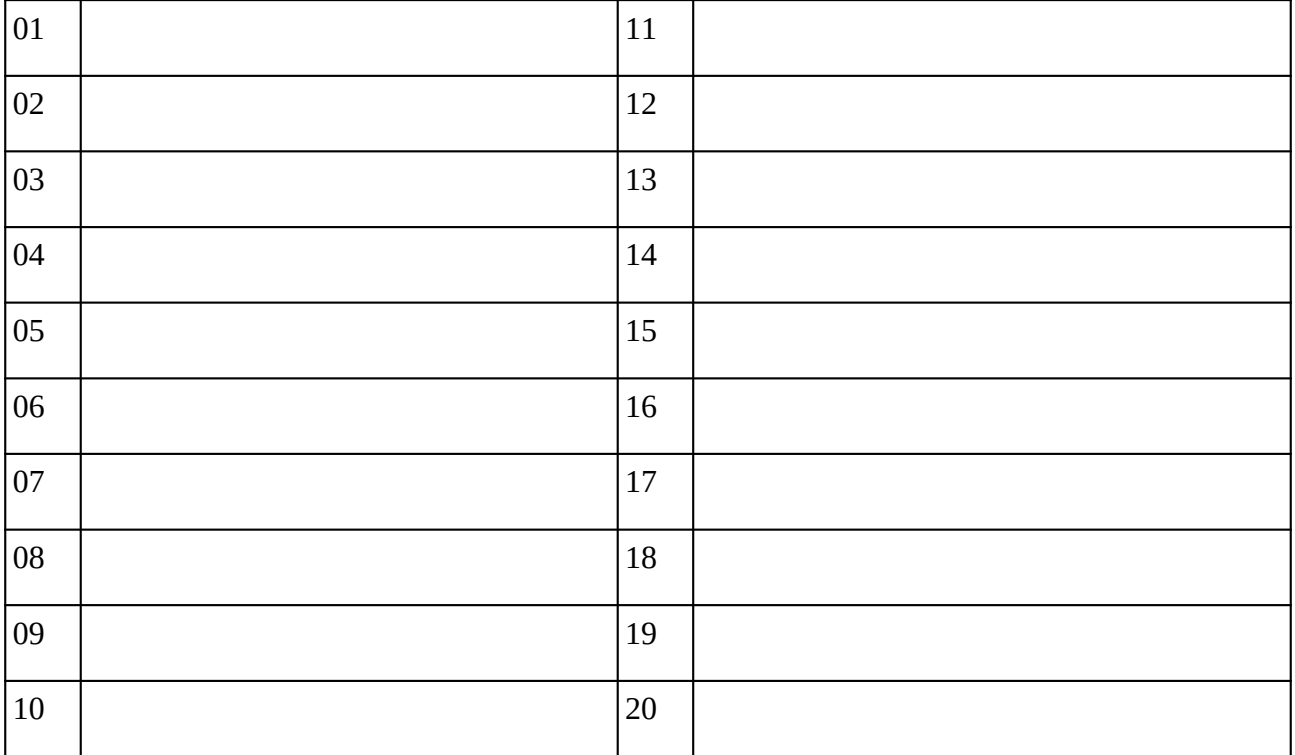

### **Remarques complémentaires:**

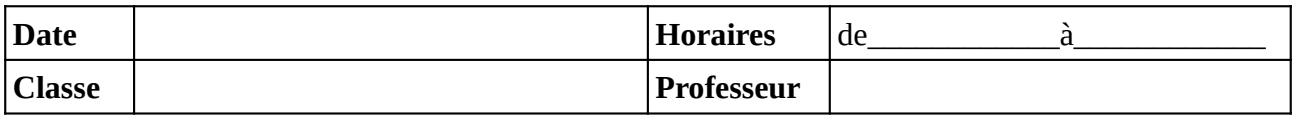

Noter le problème éventuel rencontré sur l'ordinateur. Si l'ordinateur à été vérifié et qu'il fonctionne noter **OK**, sinon noter **NV** (pour «non vérifié»).

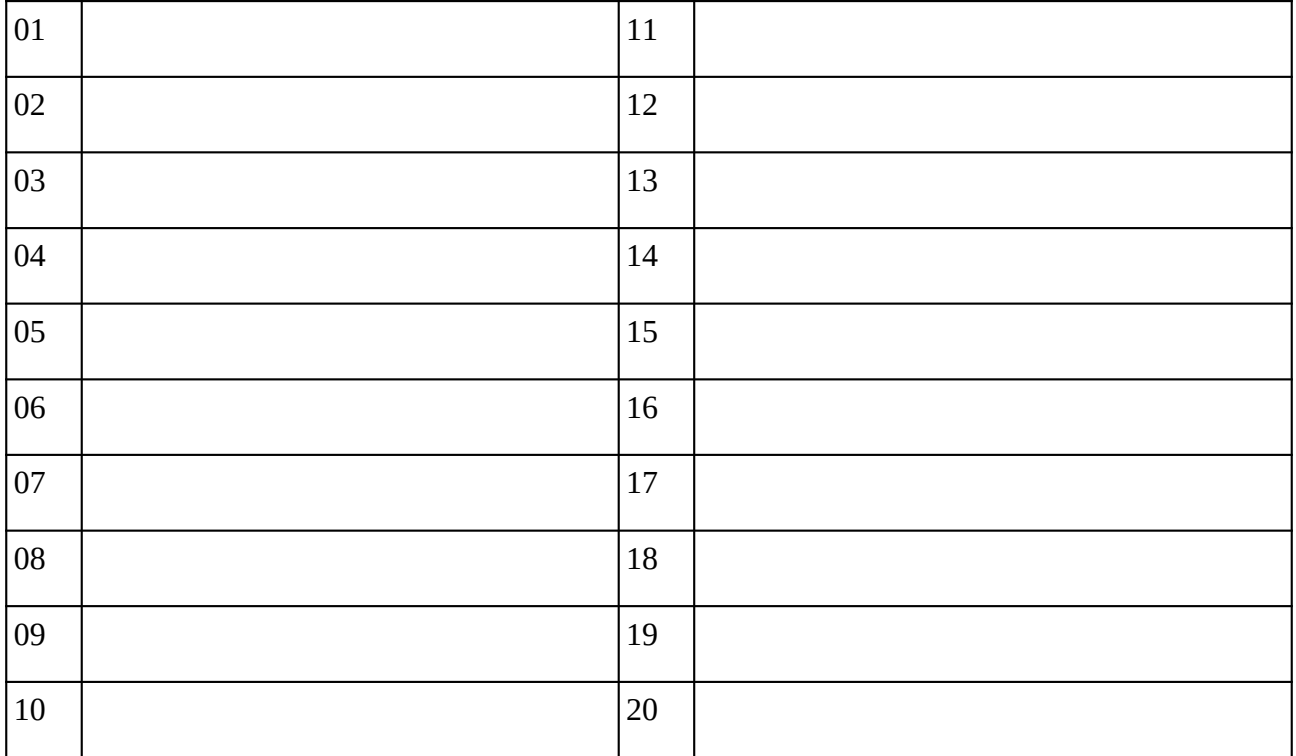

### **Remarques complémentaires:**

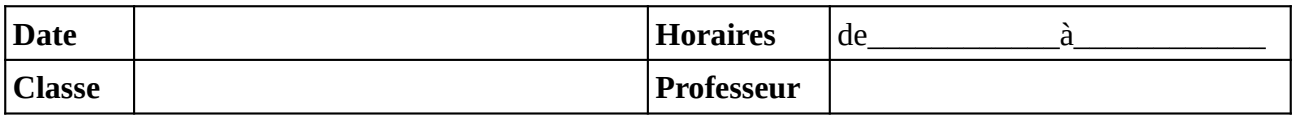

Noter le problème éventuel rencontré sur l'ordinateur. Si l'ordinateur à été vérifié et qu'il fonctionne noter **OK**, sinon noter **NV** (pour «non vérifié»).

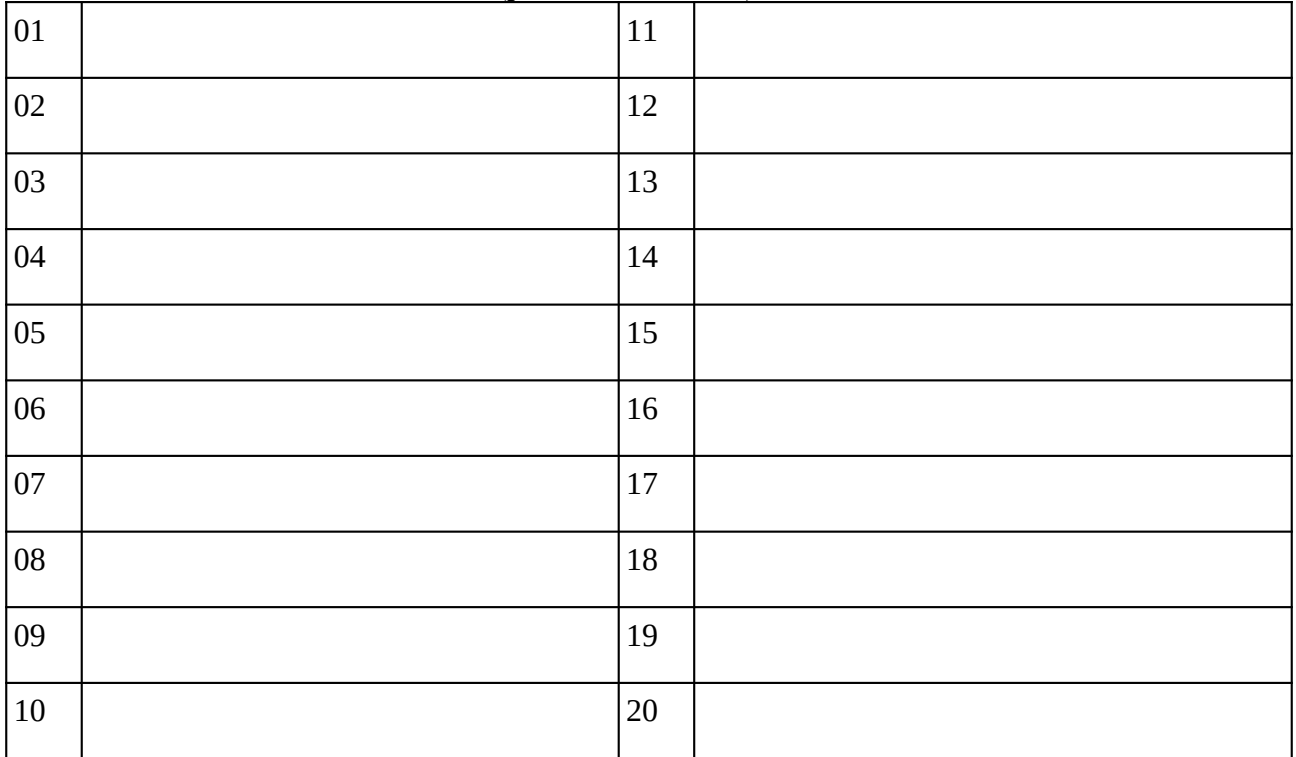

### **Remarques complémentaires:**

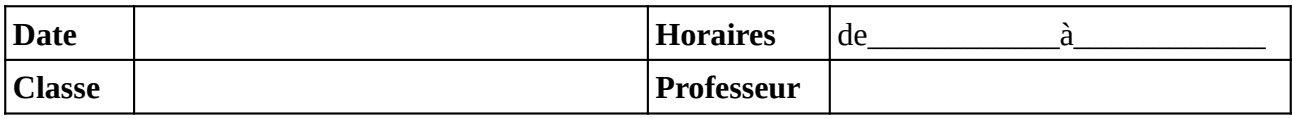

Noter le problème éventuel rencontré sur l'ordinateur. Si l'ordinateur à été vérifié et qu'il fonctionne noter **OK**, sinon noter **NV** (pour «non vérifié»).

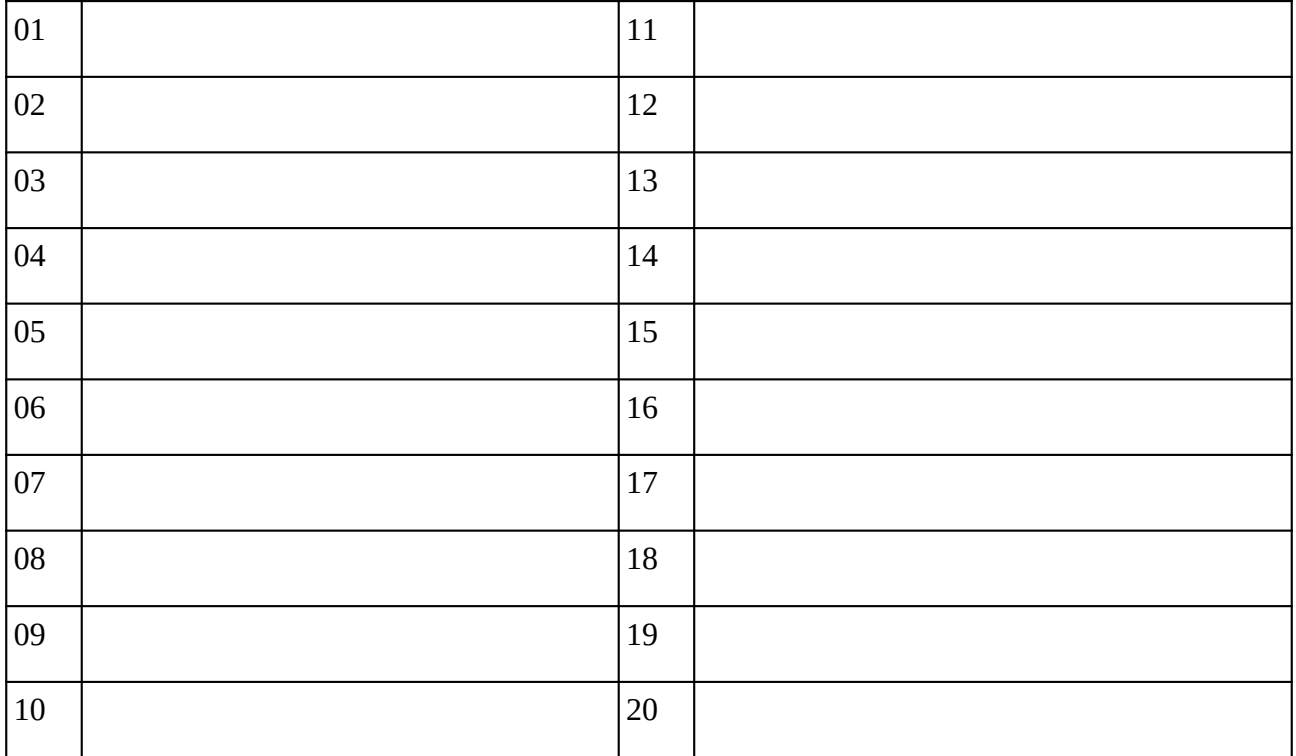

### **Remarques complémentaires:**

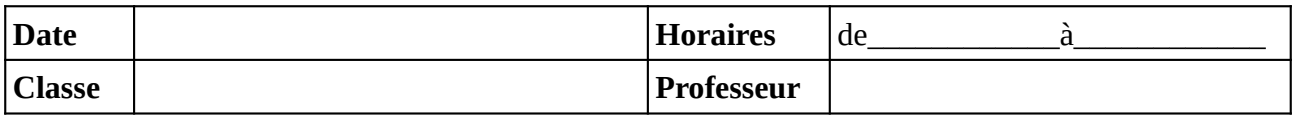

Noter le problème éventuel rencontré sur l'ordinateur. Si l'ordinateur à été vérifié et qu'il fonctionne noter **OK**, sinon noter **NV** (pour «non vérifié»).

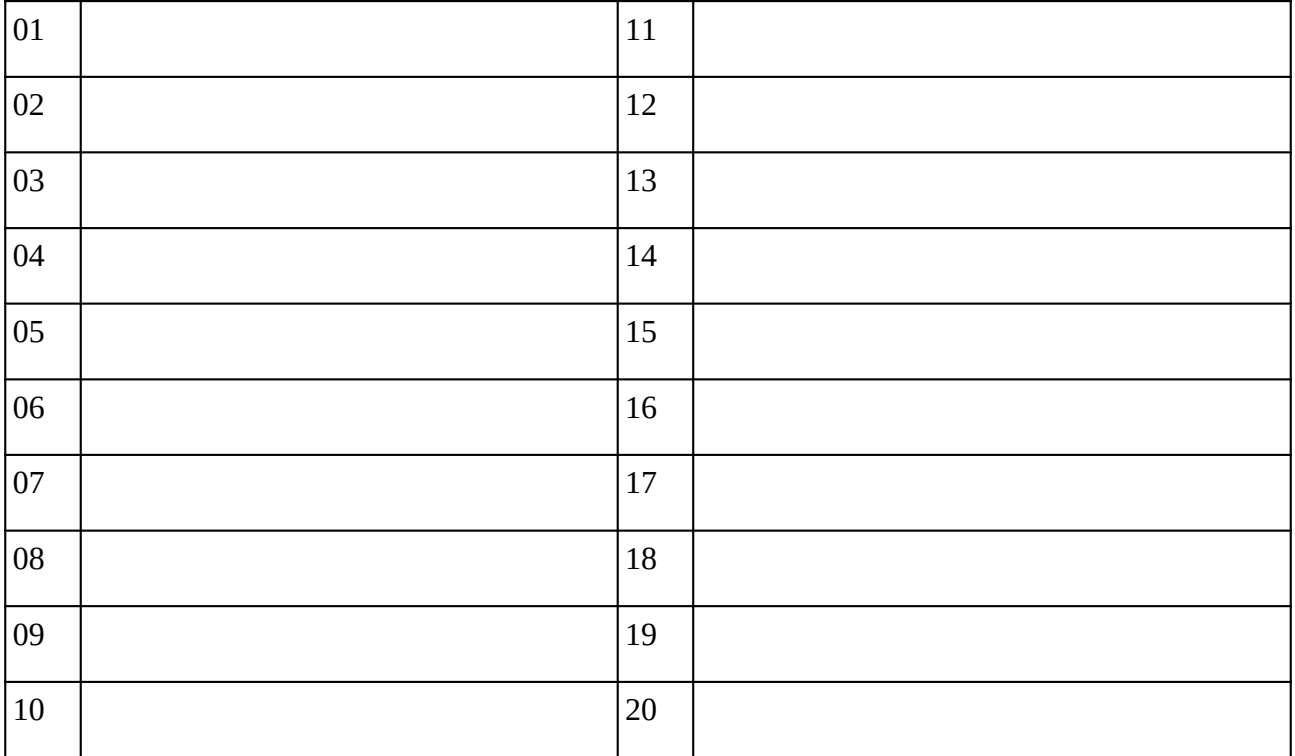

### **Remarques complémentaires:**

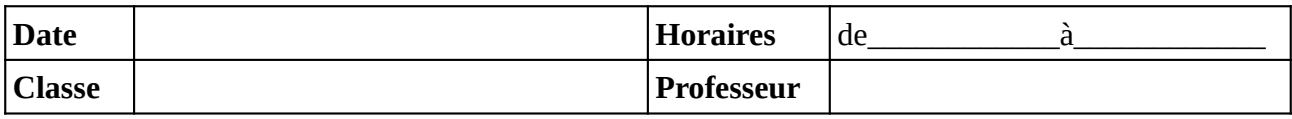

Noter le problème éventuel rencontré sur l'ordinateur. Si l'ordinateur à été vérifié et qu'il fonctionne noter **OK**, sinon noter **NV** (pour «non vérifié»).

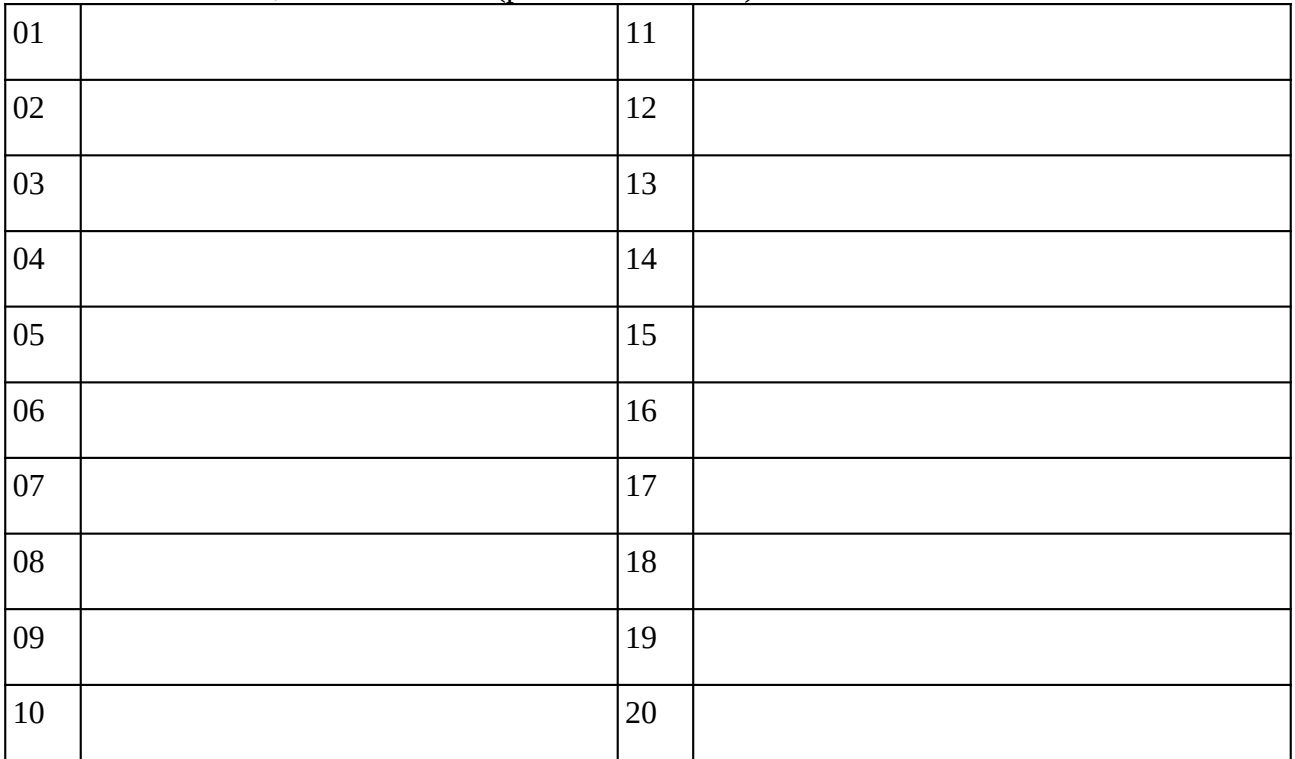

### **Remarques complémentaires:**

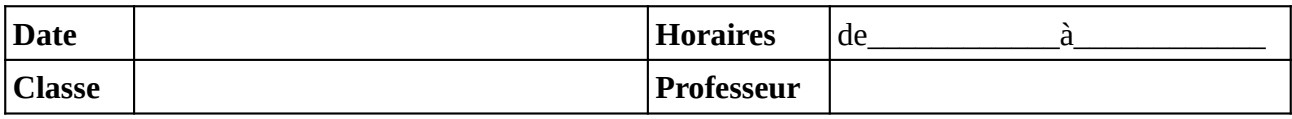

Noter le problème éventuel rencontré sur l'ordinateur. Si l'ordinateur à été vérifié et qu'il fonctionne noter **OK**, sinon noter **NV** (pour «non vérifié»).

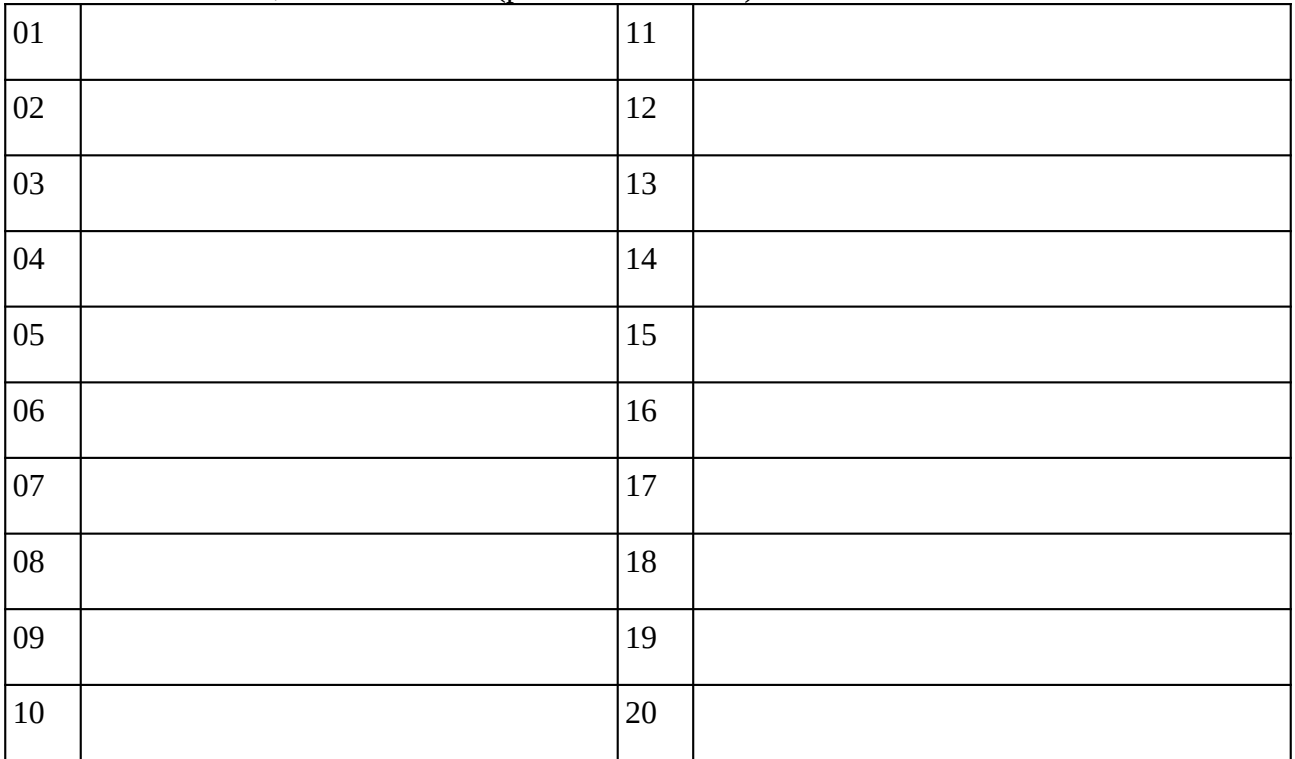

### **Remarques complémentaires:**

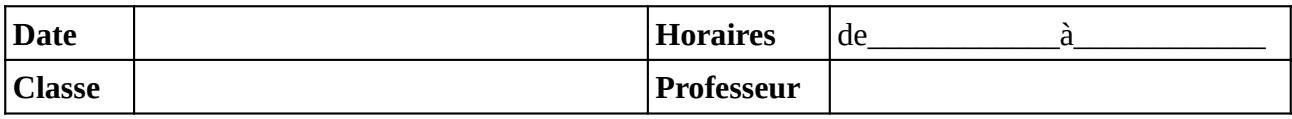

Noter le problème éventuel rencontré sur l'ordinateur. Si l'ordinateur à été vérifié et qu'il fonctionne noter **OK**, sinon noter **NV** (pour «non vérifié»).

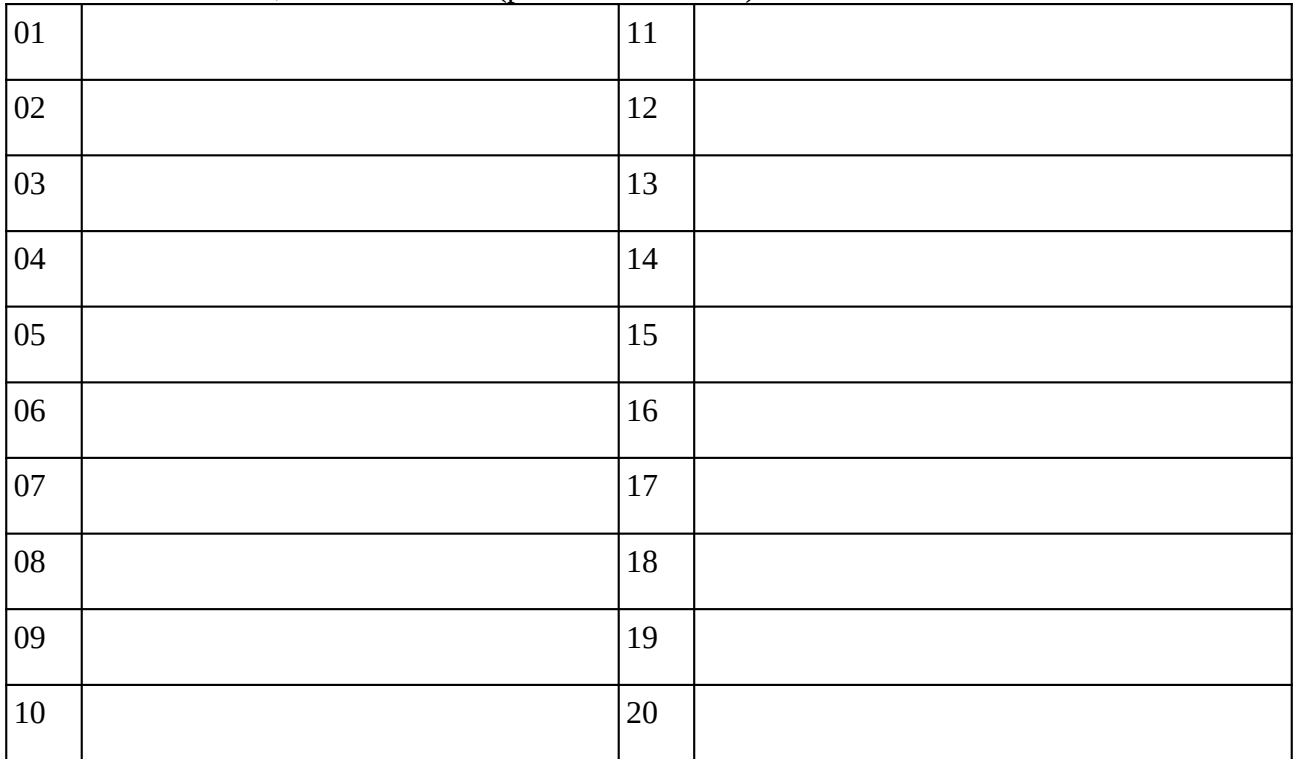

### **Remarques complémentaires:**

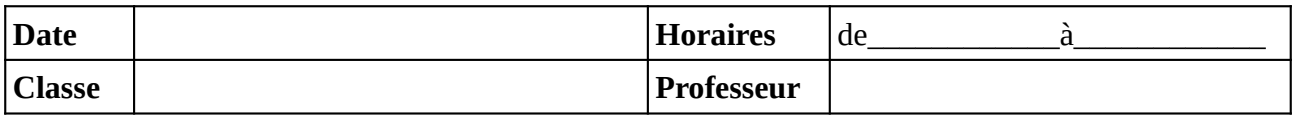

Noter le problème éventuel rencontré sur l'ordinateur. Si l'ordinateur à été vérifié et qu'il fonctionne noter **OK**, sinon noter **NV** (pour «non vérifié»).

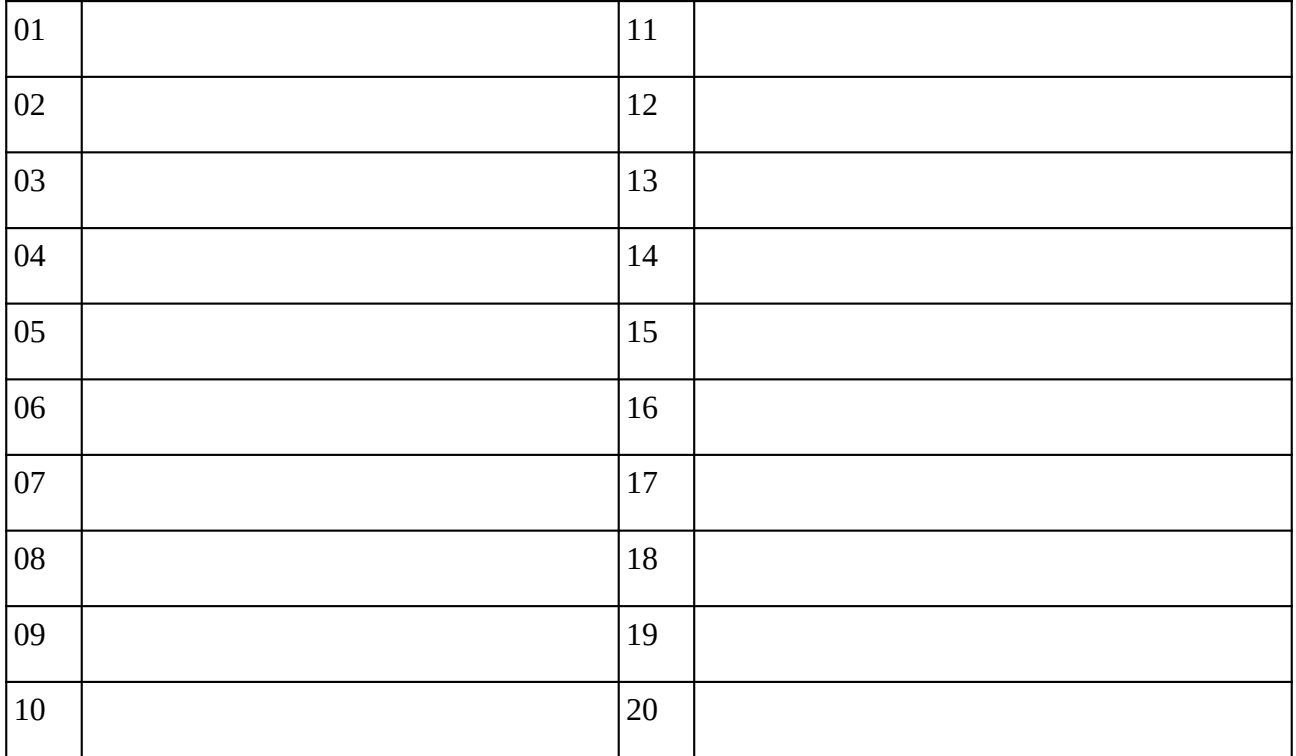

### **Remarques complémentaires:**

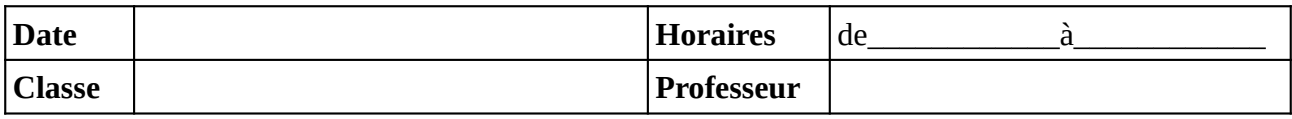

Noter le problème éventuel rencontré sur l'ordinateur. Si l'ordinateur à été vérifié et qu'il fonctionne noter **OK**, sinon noter **NV** (pour «non vérifié»).

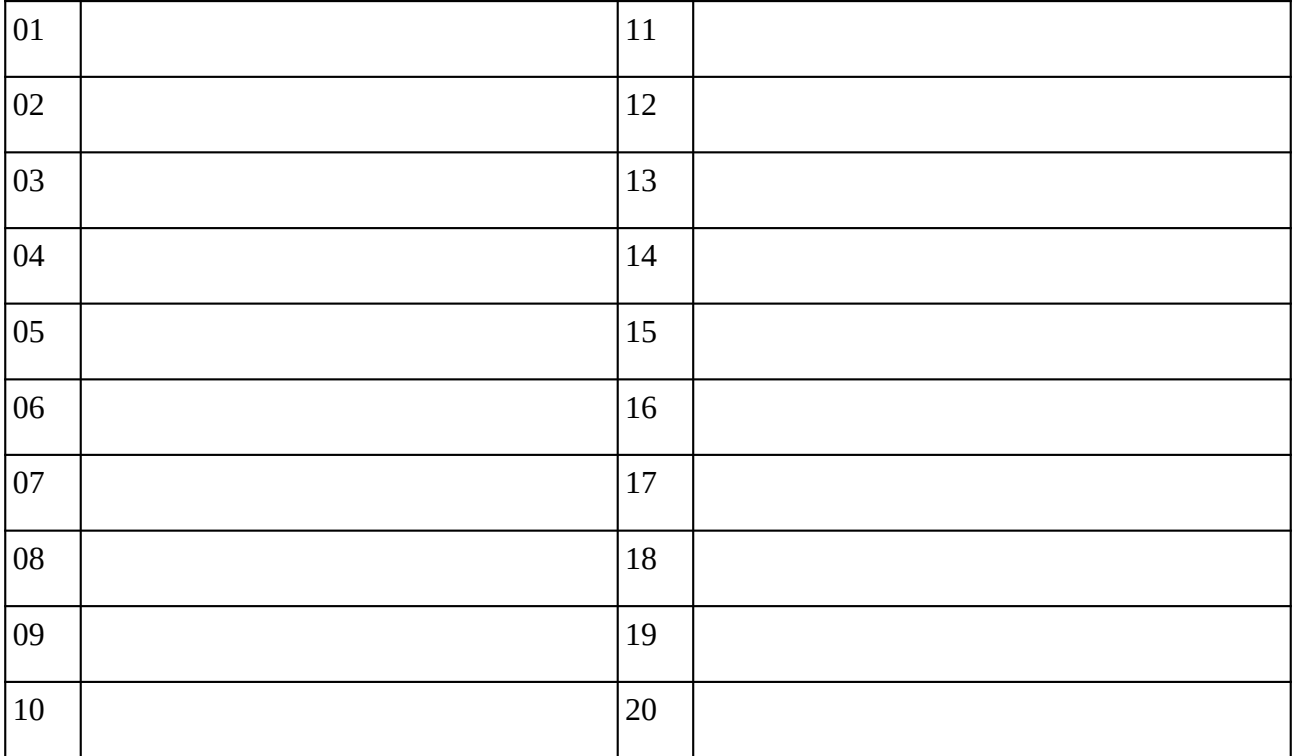

### **Remarques complémentaires:**

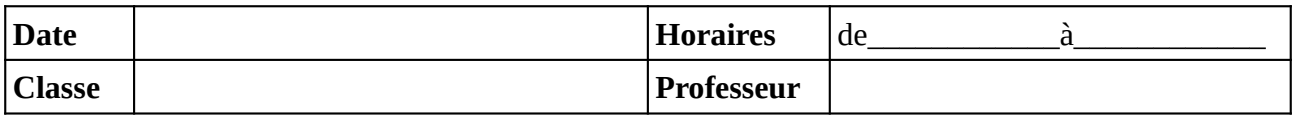

Noter le problème éventuel rencontré sur l'ordinateur. Si l'ordinateur à été vérifié et qu'il fonctionne noter **OK**, sinon noter **NV** (pour «non vérifié»).

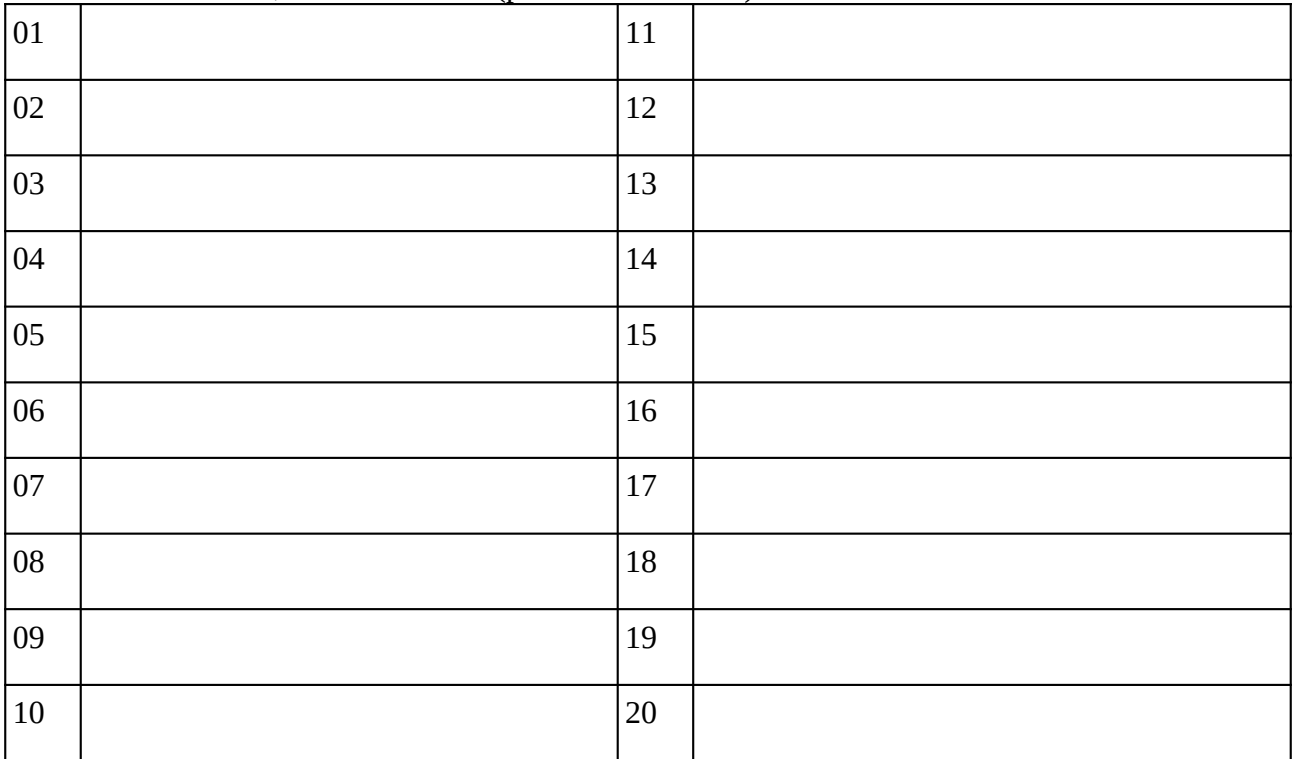

### **Remarques complémentaires:**

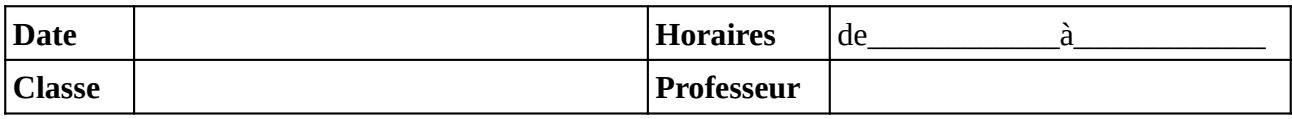

Noter le problème éventuel rencontré sur l'ordinateur. Si l'ordinateur à été vérifié et qu'il fonctionne noter **OK**, sinon noter **NV** (pour «non vérifié»).

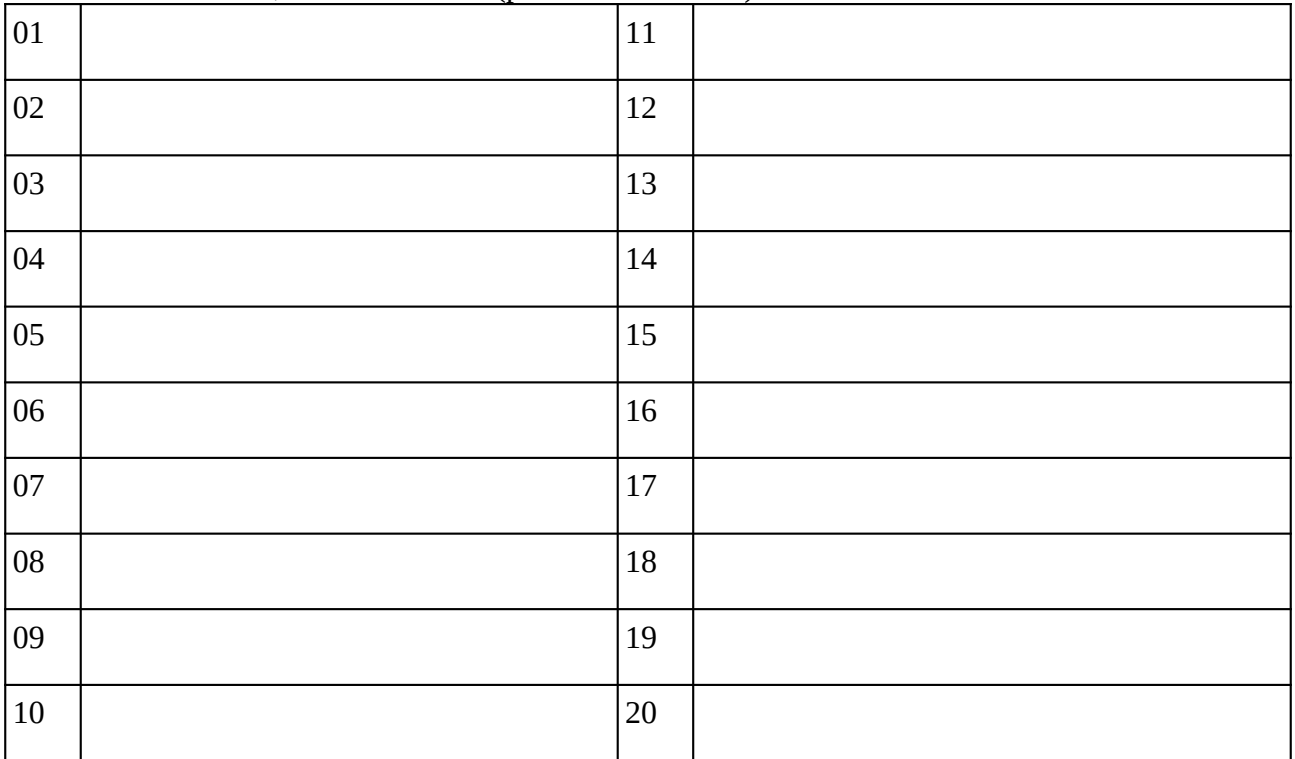

### **Remarques complémentaires:**

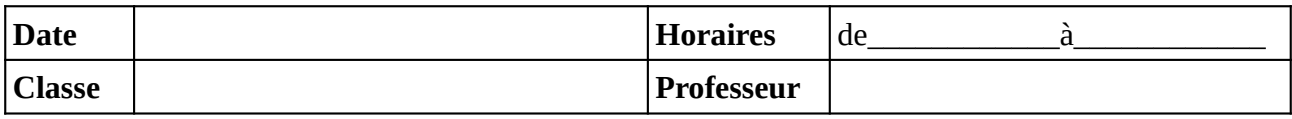

Noter le problème éventuel rencontré sur l'ordinateur. Si l'ordinateur à été vérifié et qu'il fonctionne noter **OK**, sinon noter **NV** (pour «non vérifié»).

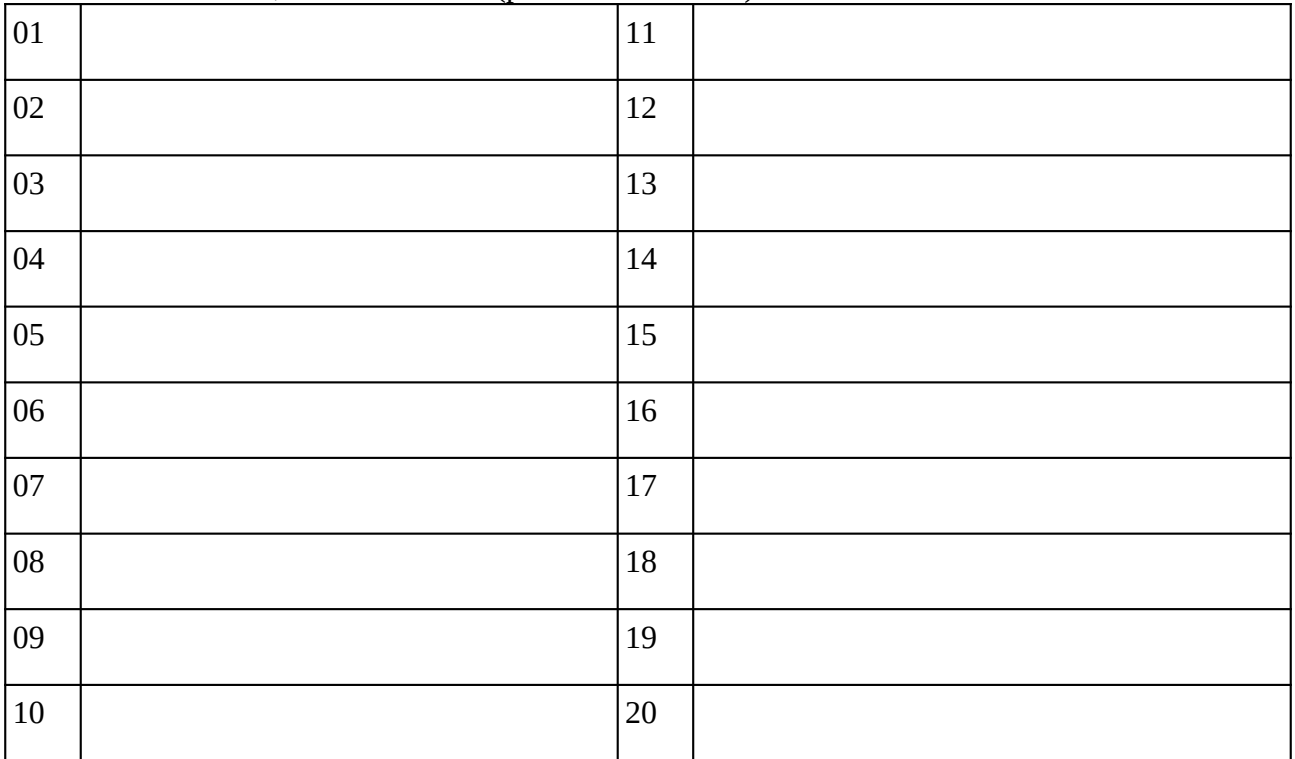

### **Remarques complémentaires:**

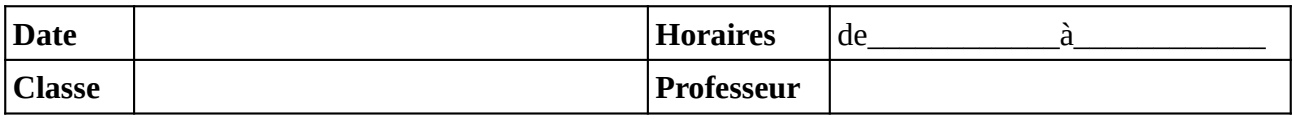

Noter le problème éventuel rencontré sur l'ordinateur. Si l'ordinateur à été vérifié et qu'il fonctionne noter **OK**, sinon noter **NV** (pour «non vérifié»).

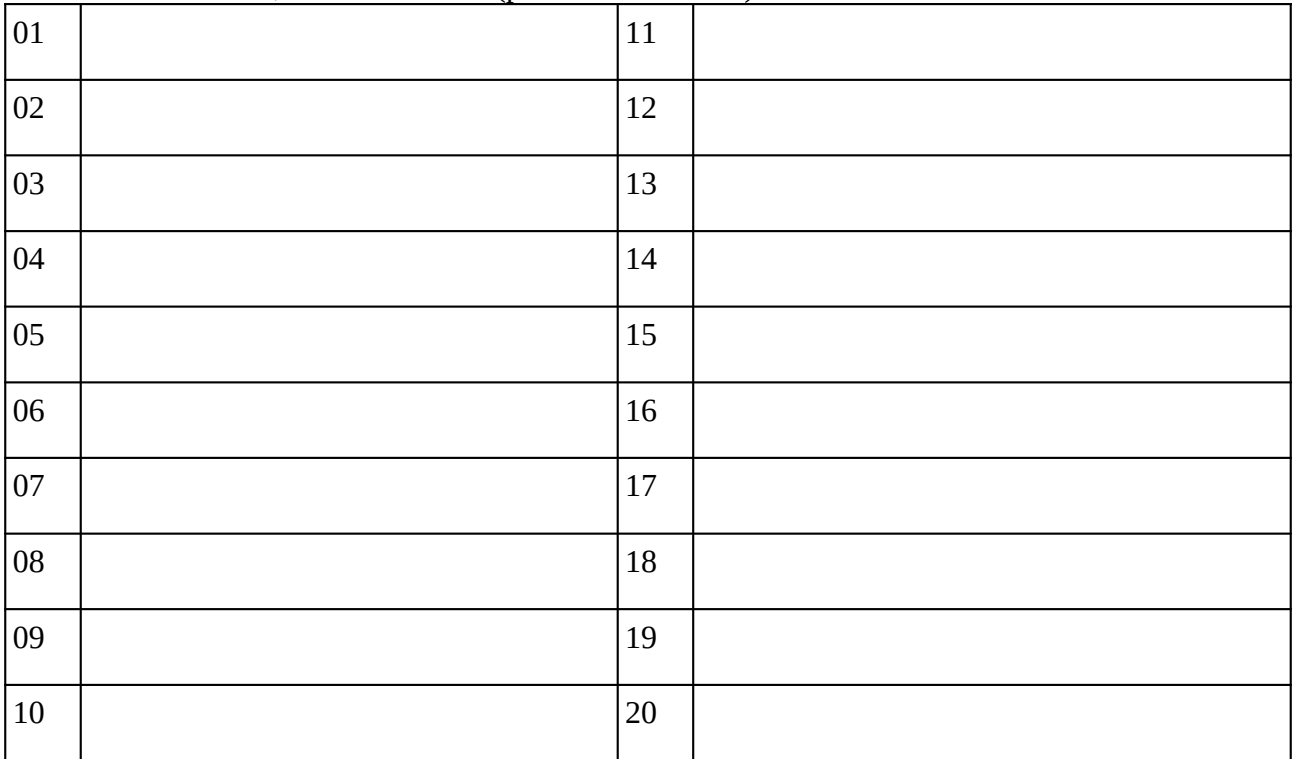

### **Remarques complémentaires:**

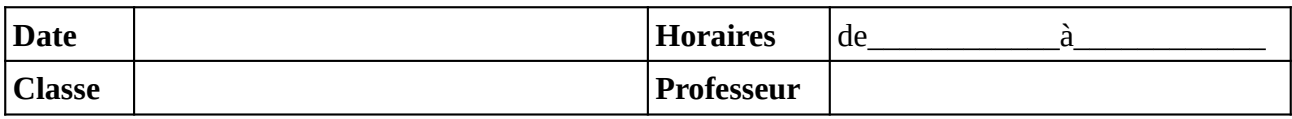

Noter le problème éventuel rencontré sur l'ordinateur. Si l'ordinateur à été vérifié et qu'il fonctionne noter **OK**, sinon noter **NV** (pour «non vérifié»).

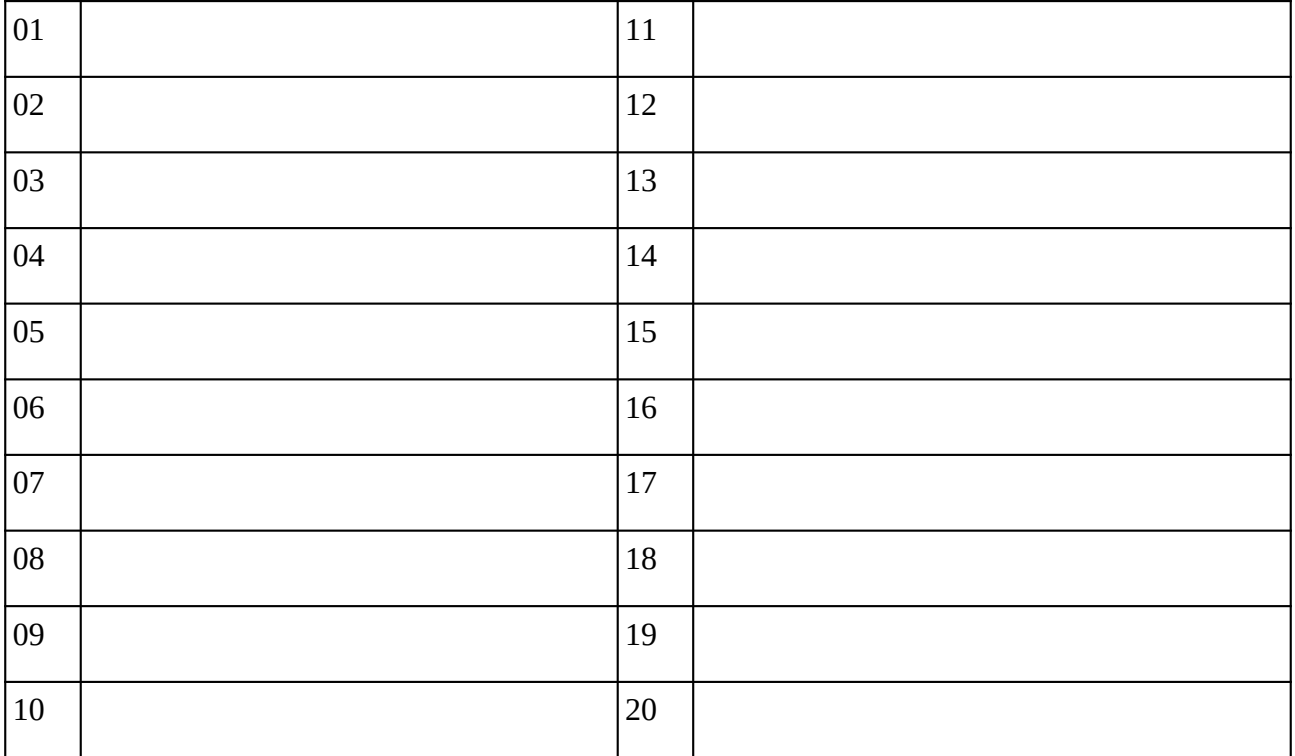

### **Remarques complémentaires:**

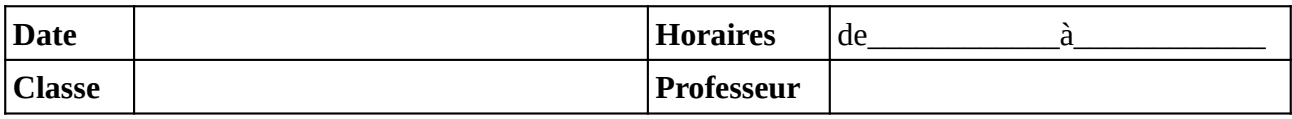

Noter le problème éventuel rencontré sur l'ordinateur. Si l'ordinateur à été vérifié et qu'il fonctionne noter **OK**, sinon noter **NV** (pour «non vérifié»).

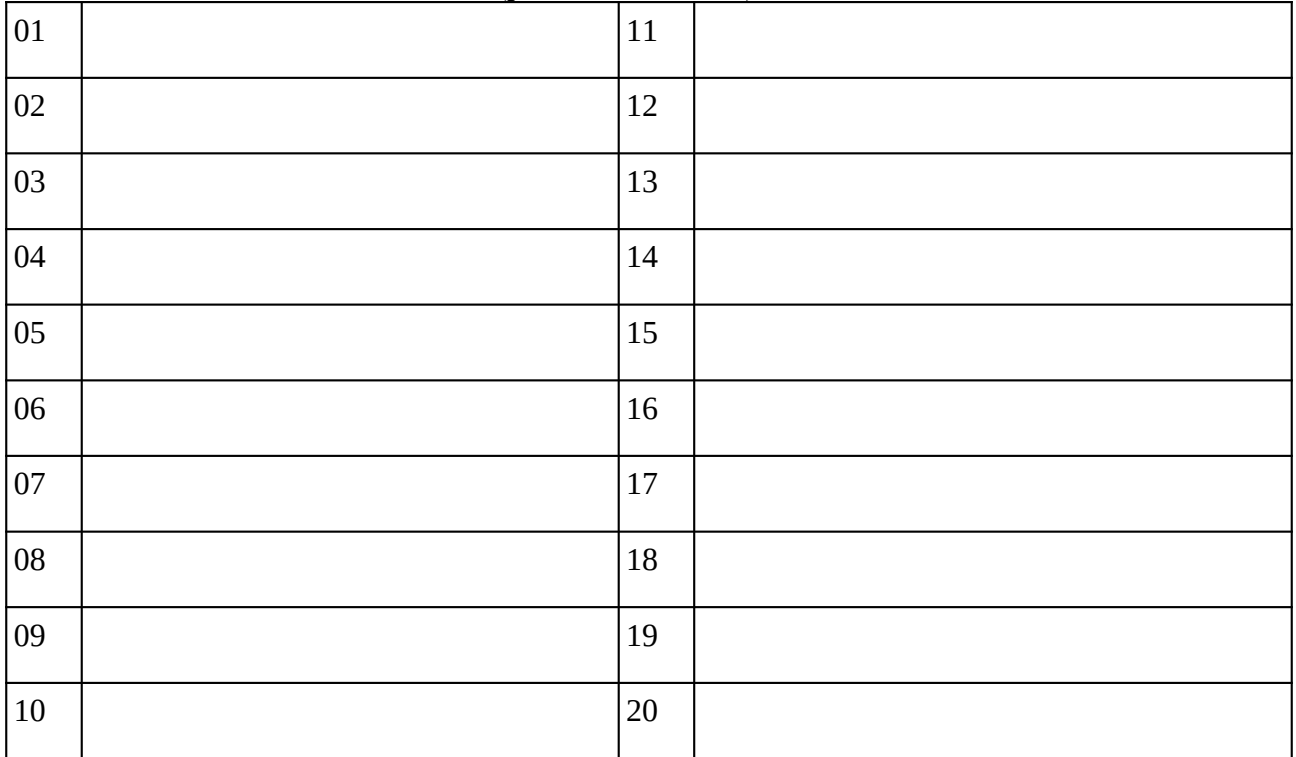

### **Remarques complémentaires:**

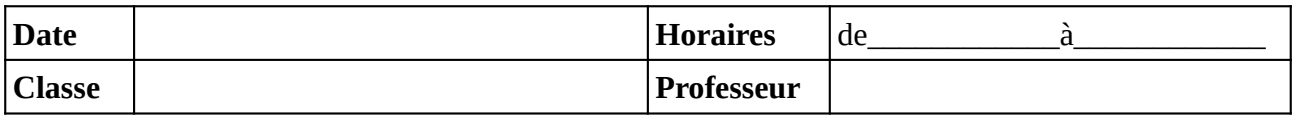

Noter le problème éventuel rencontré sur l'ordinateur. Si l'ordinateur à été vérifié et qu'il fonctionne noter **OK**, sinon noter **NV** (pour «non vérifié»).

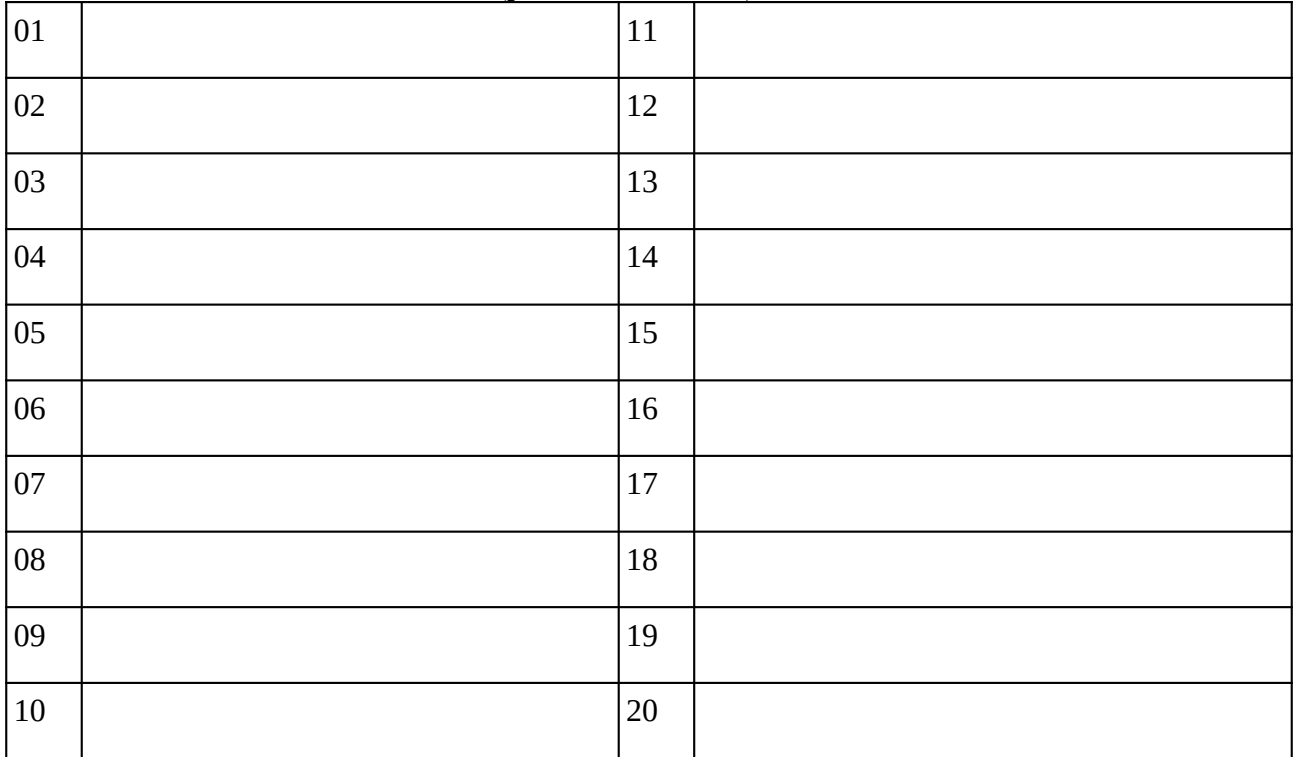

### **Remarques complémentaires:**

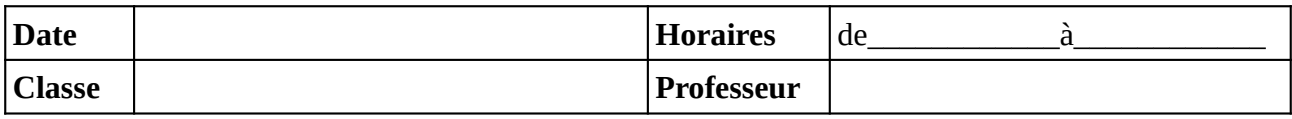

Noter le problème éventuel rencontré sur l'ordinateur. Si l'ordinateur à été vérifié et qu'il fonctionne noter **OK**, sinon noter **NV** (pour «non vérifié»).

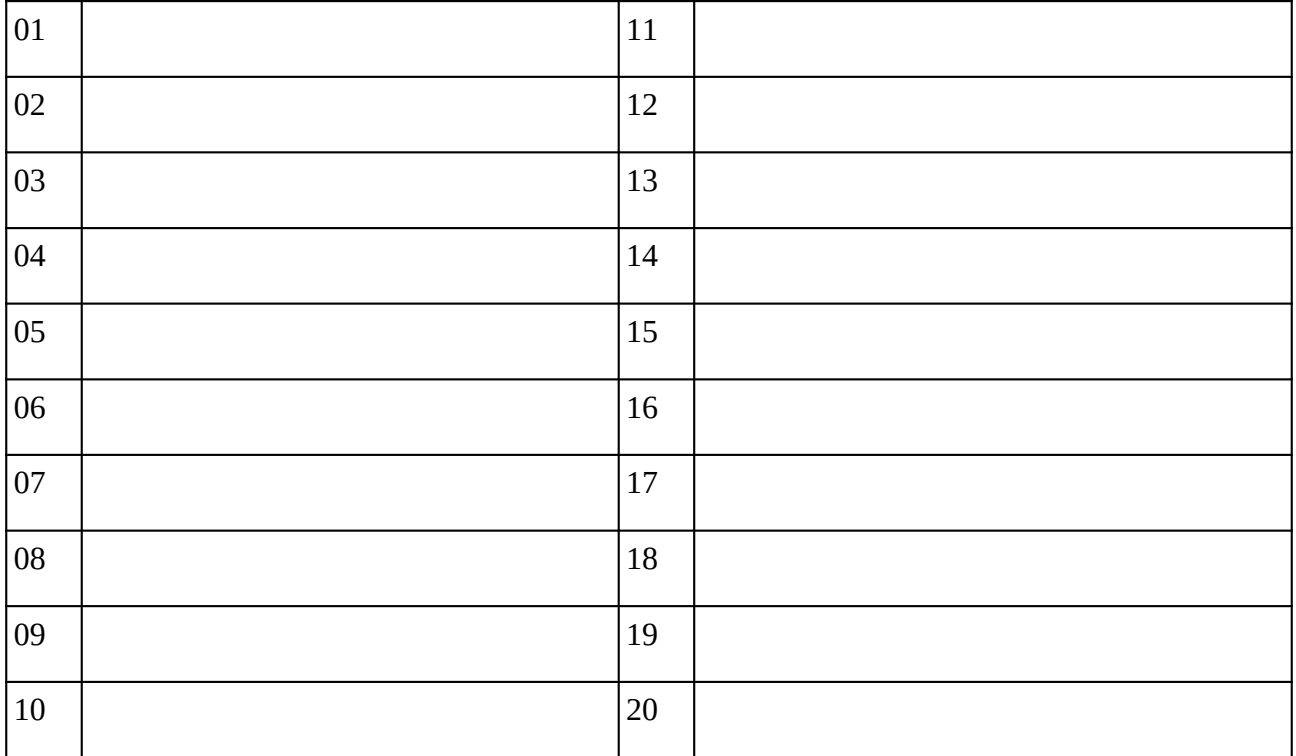

### **Remarques complémentaires:**

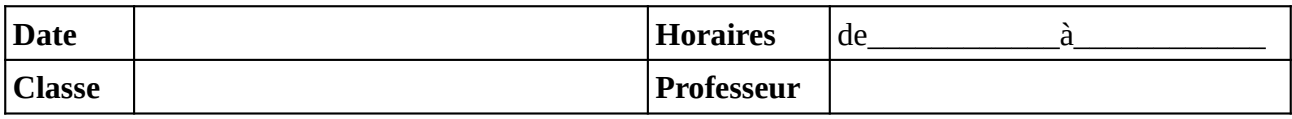

Noter le problème éventuel rencontré sur l'ordinateur. Si l'ordinateur à été vérifié et qu'il fonctionne noter **OK**, sinon noter **NV** (pour «non vérifié»).

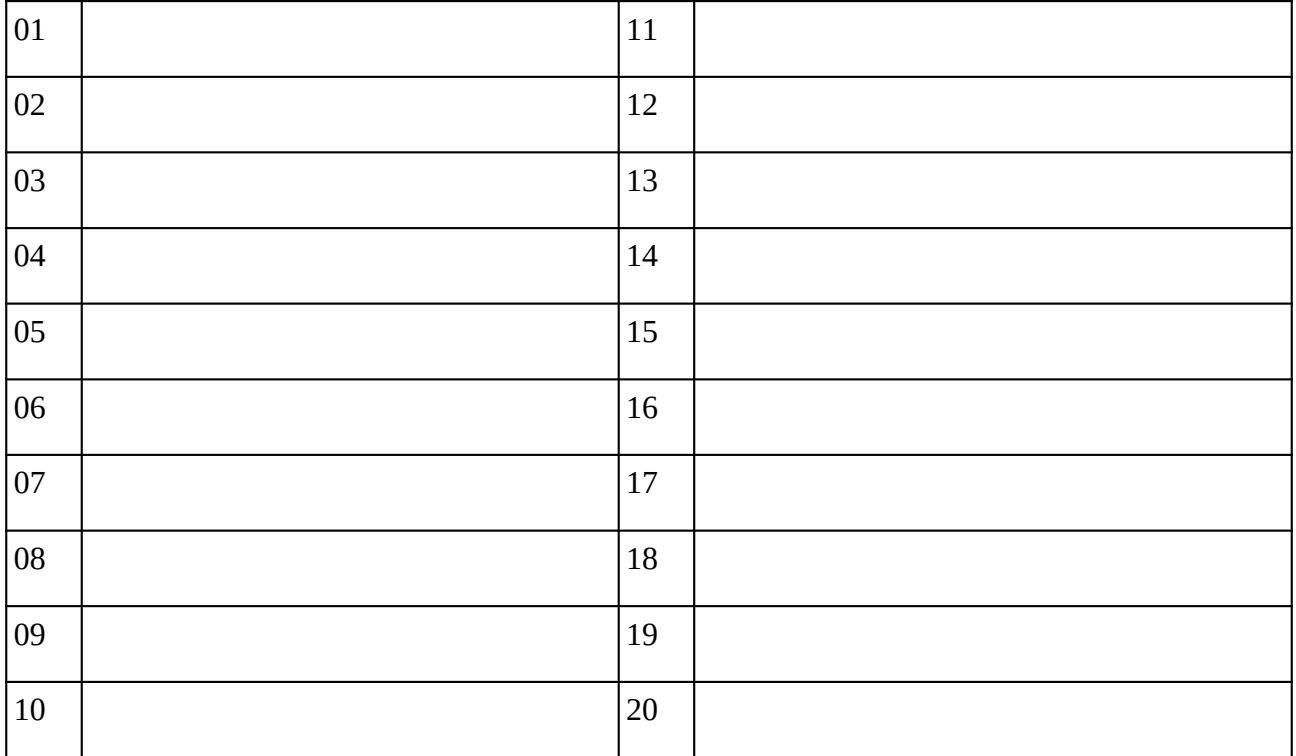

### **Remarques complémentaires:**

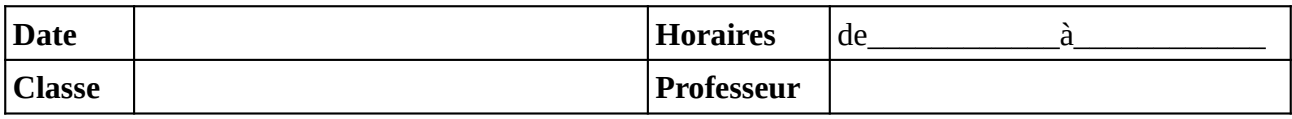

Noter le problème éventuel rencontré sur l'ordinateur. Si l'ordinateur à été vérifié et qu'il fonctionne noter **OK**, sinon noter **NV** (pour «non vérifié»).

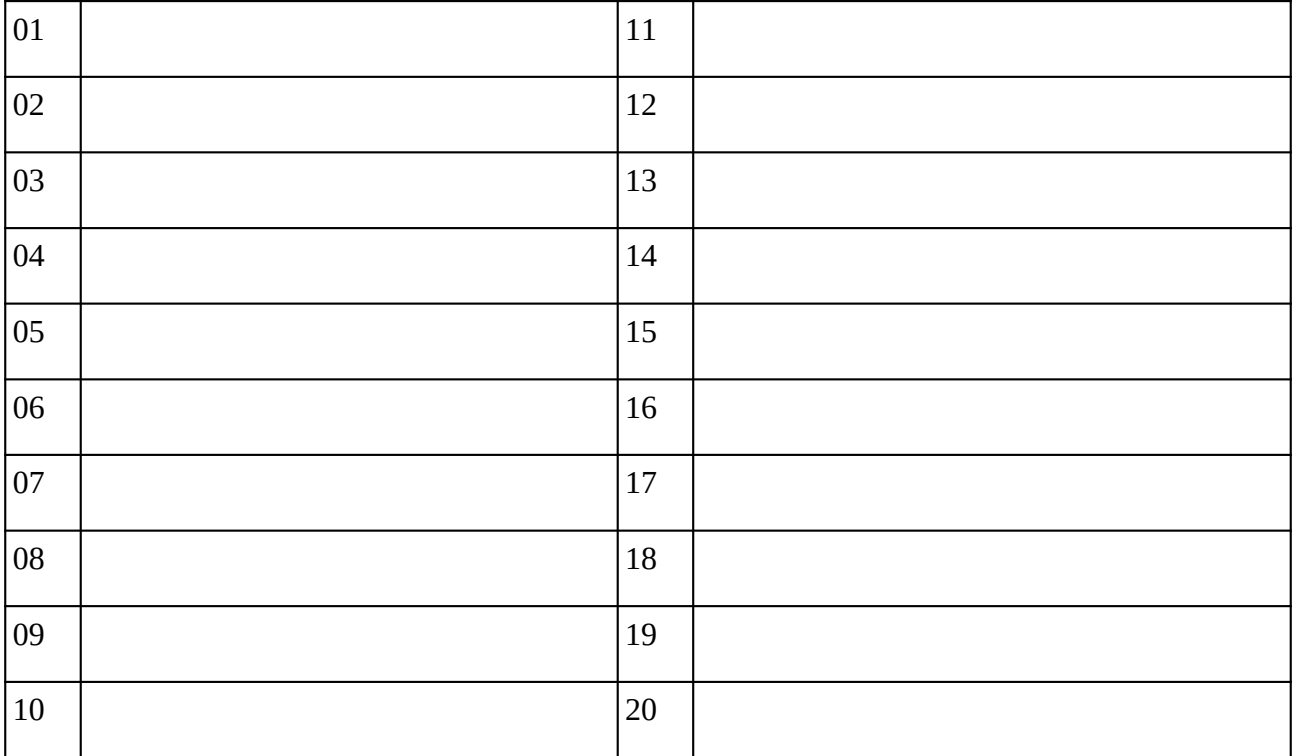

### **Remarques complémentaires:**

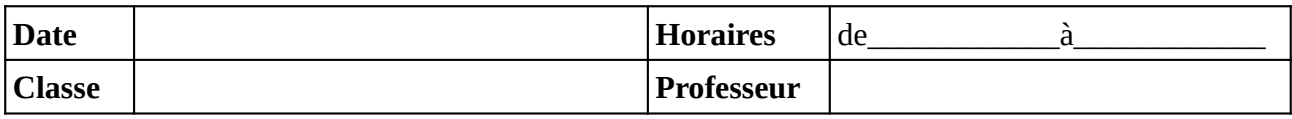

Noter le problème éventuel rencontré sur l'ordinateur. Si l'ordinateur à été vérifié et qu'il fonctionne noter **OK**, sinon noter **NV** (pour «non vérifié»).

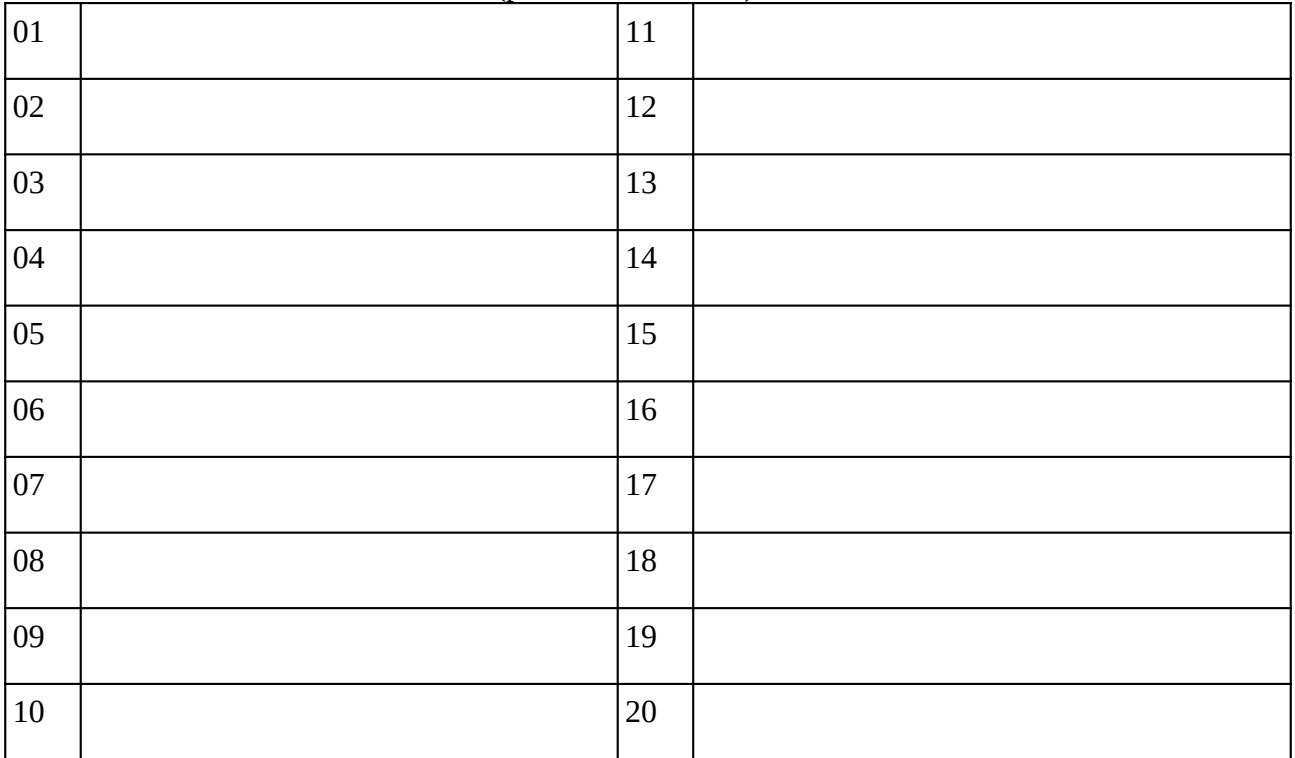

### **Remarques complémentaires:**

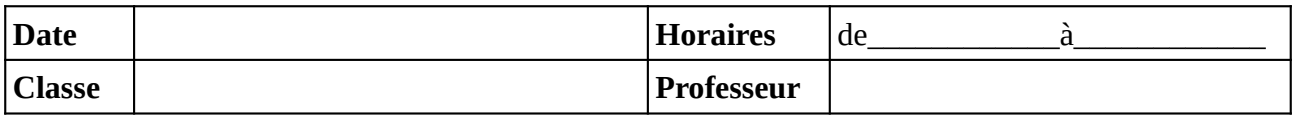

Noter le problème éventuel rencontré sur l'ordinateur. Si l'ordinateur à été vérifié et qu'il fonctionne noter **OK**, sinon noter **NV** (pour «non vérifié»).

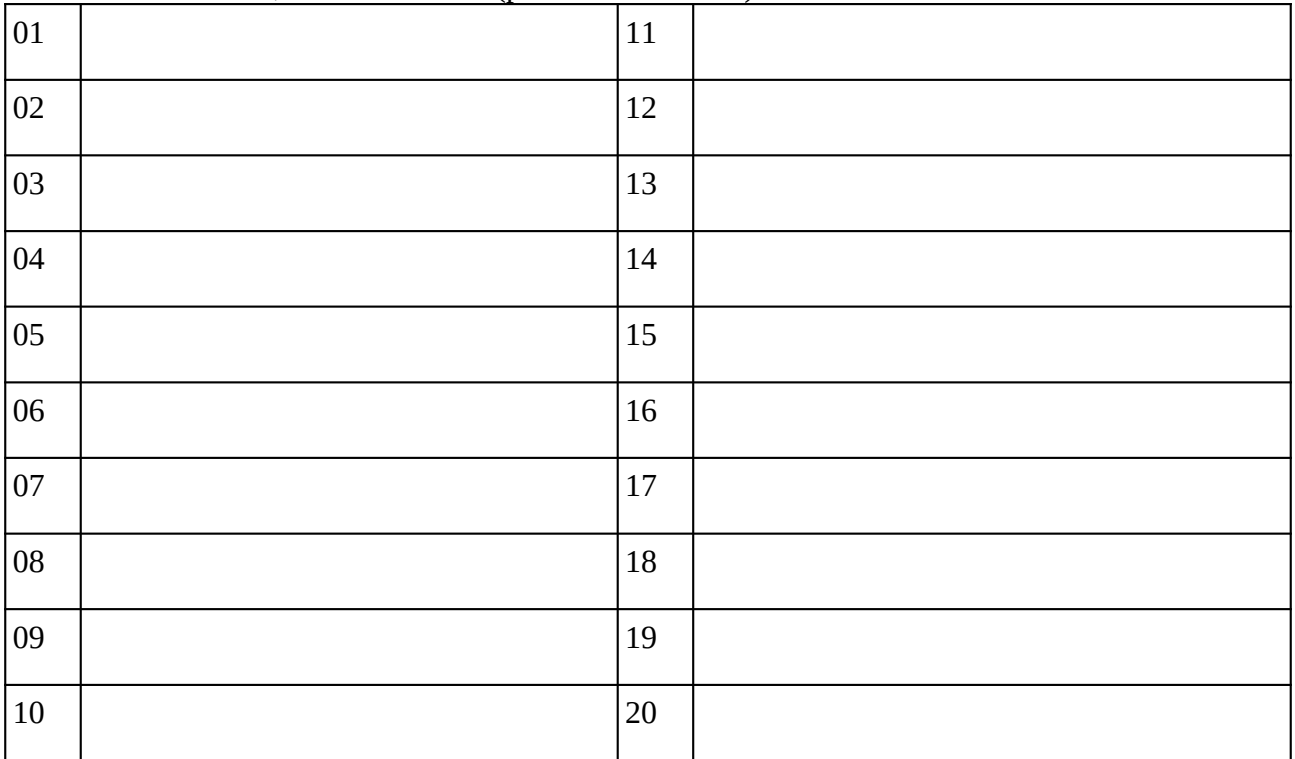

### **Remarques complémentaires:**

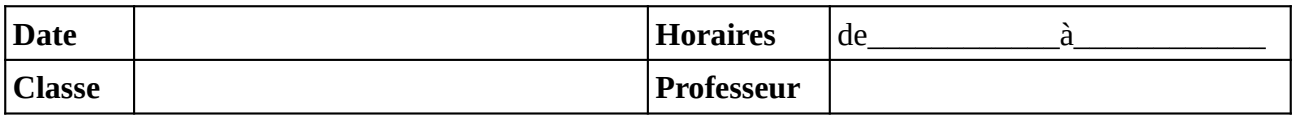

Noter le problème éventuel rencontré sur l'ordinateur. Si l'ordinateur à été vérifié et qu'il fonctionne noter **OK**, sinon noter **NV** (pour «non vérifié»).

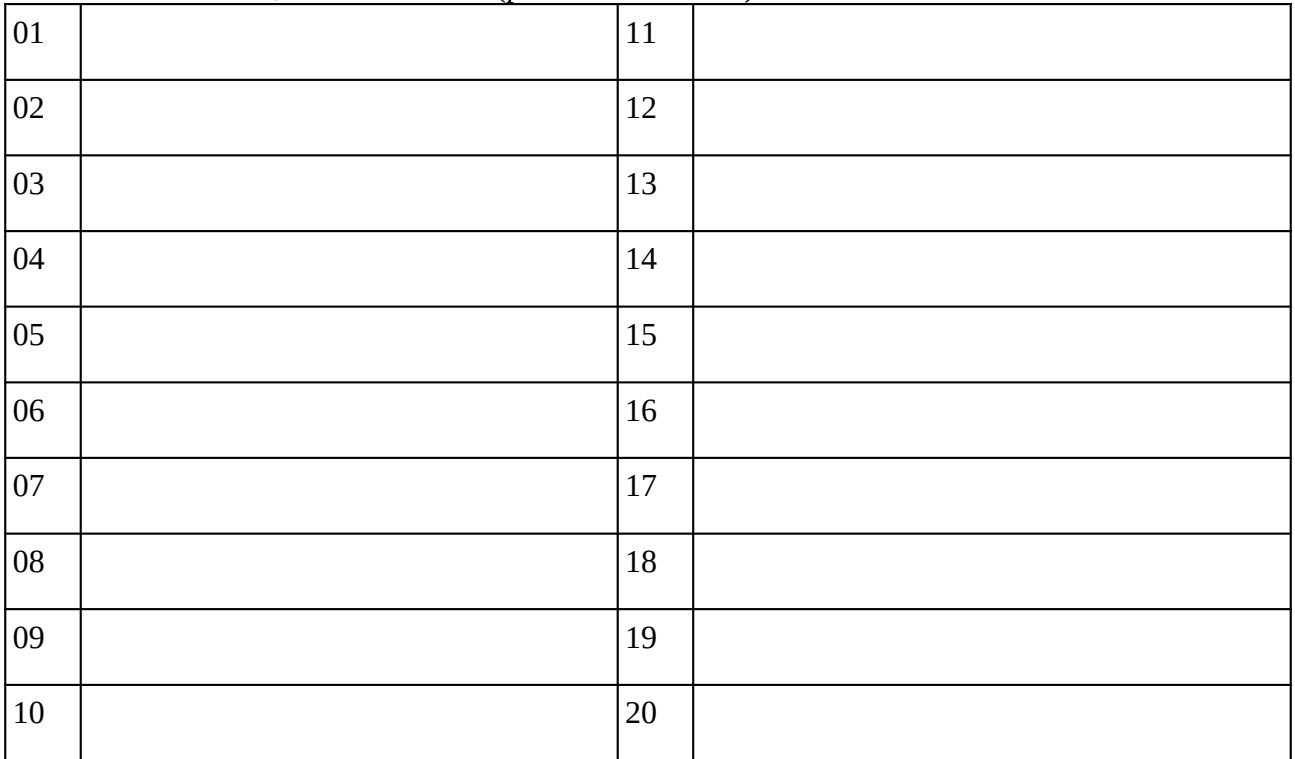

### **Remarques complémentaires:**

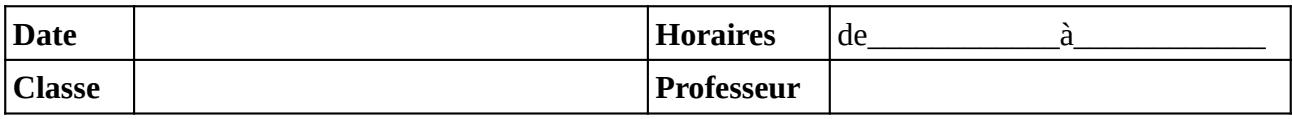

Noter le problème éventuel rencontré sur l'ordinateur. Si l'ordinateur à été vérifié et qu'il fonctionne noter **OK**, sinon noter **NV** (pour «non vérifié»).

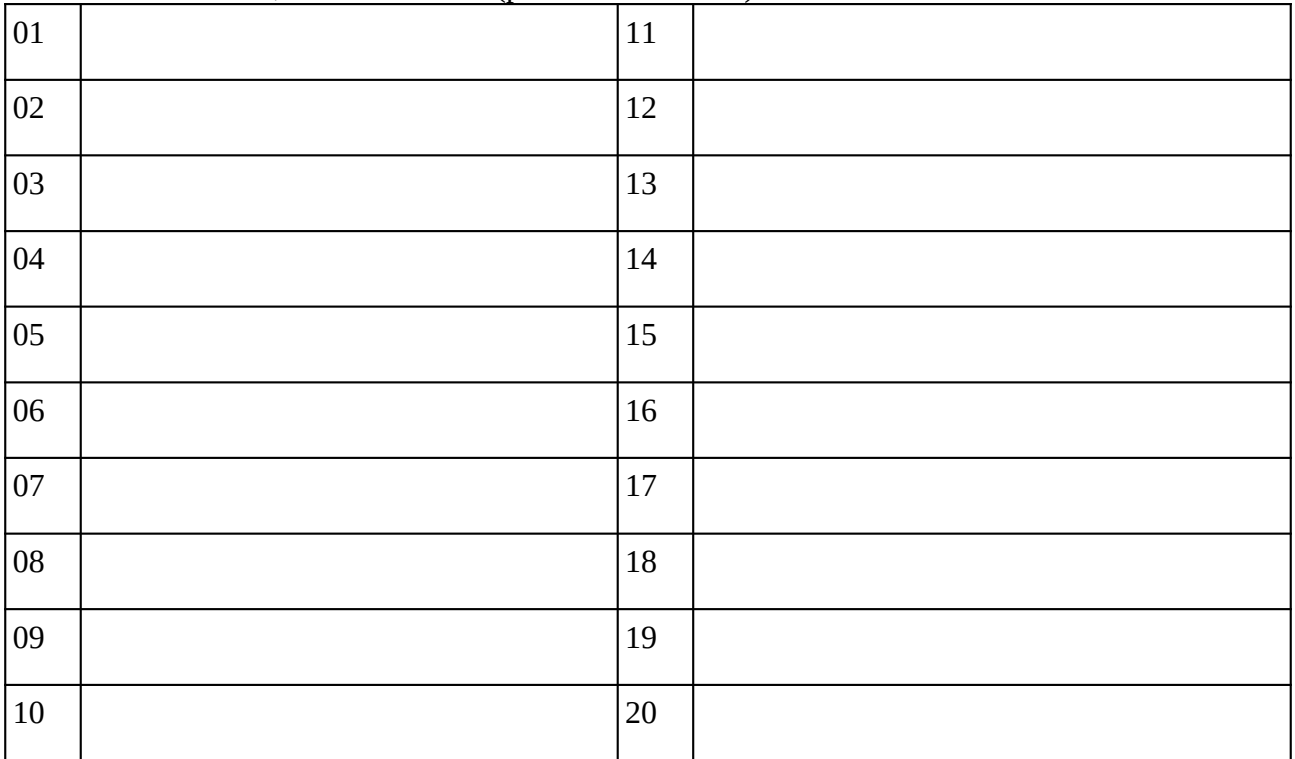

### **Remarques complémentaires:**

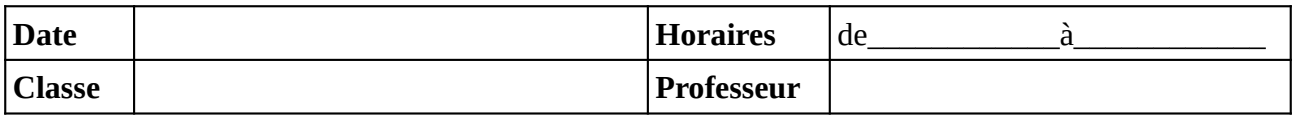

Noter le problème éventuel rencontré sur l'ordinateur. Si l'ordinateur à été vérifié et qu'il fonctionne noter **OK**, sinon noter **NV** (pour «non vérifié»).

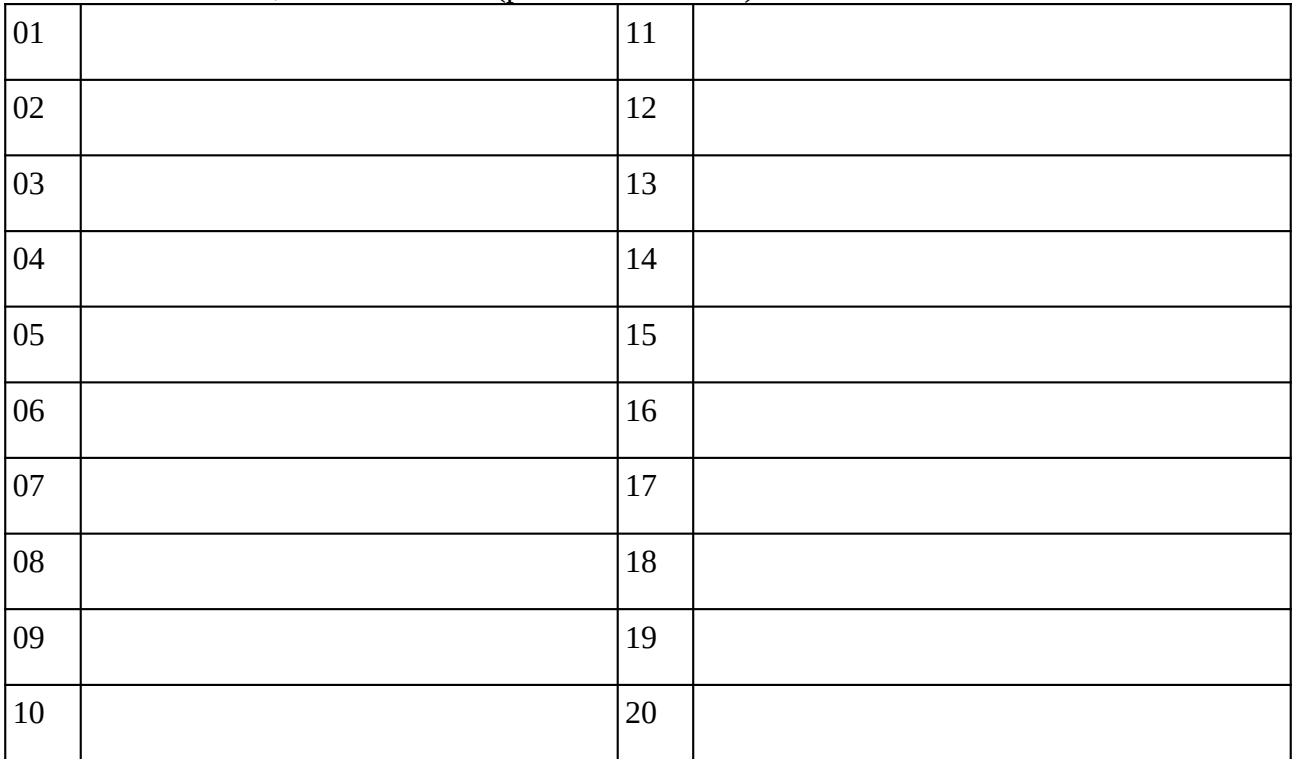

### **Remarques complémentaires:**

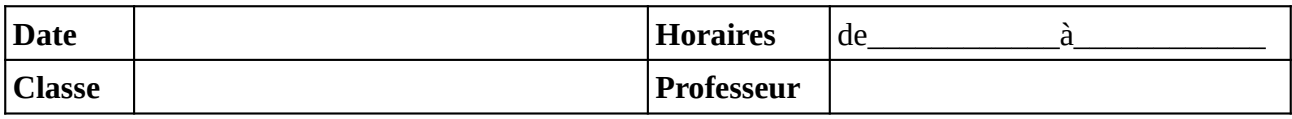

Noter le problème éventuel rencontré sur l'ordinateur. Si l'ordinateur à été vérifié et qu'il fonctionne noter **OK**, sinon noter **NV** (pour «non vérifié»).

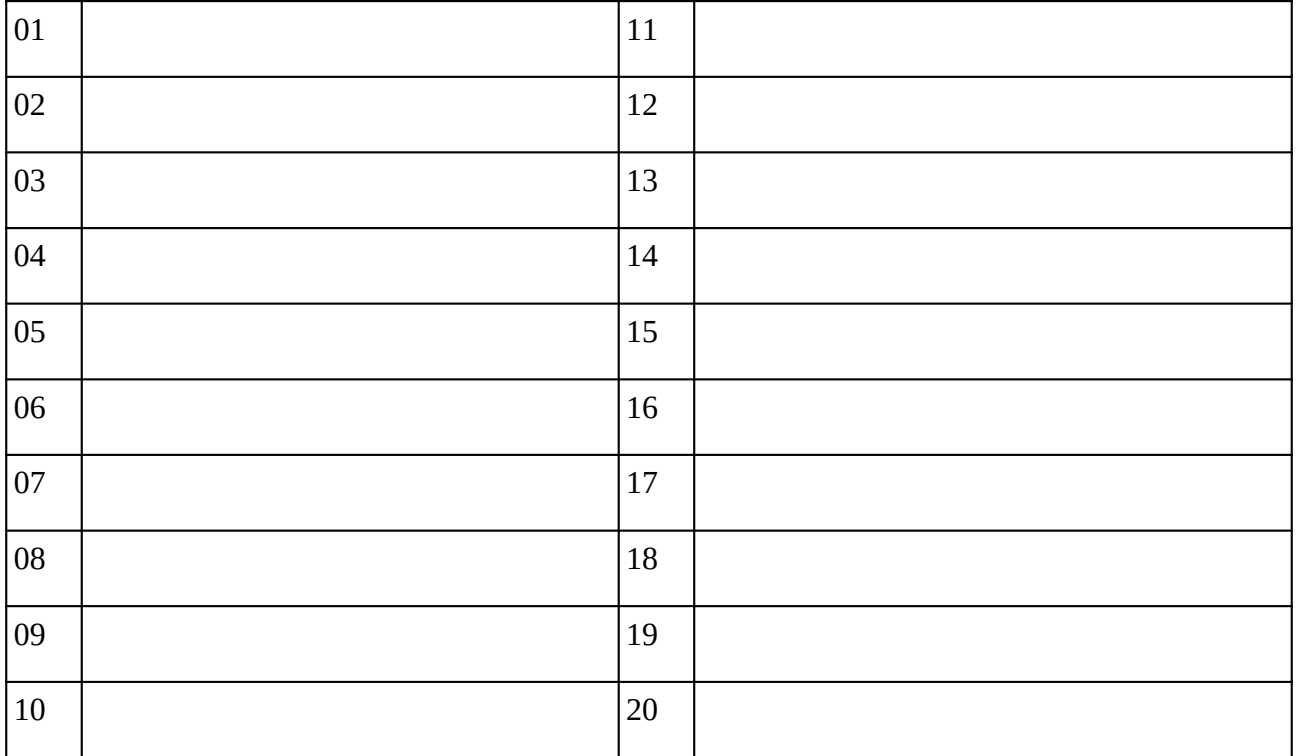

### **Remarques complémentaires:**

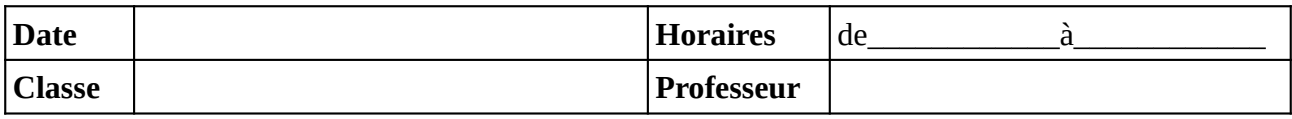

Noter le problème éventuel rencontré sur l'ordinateur. Si l'ordinateur à été vérifié et qu'il fonctionne noter **OK**, sinon noter **NV** (pour «non vérifié»).

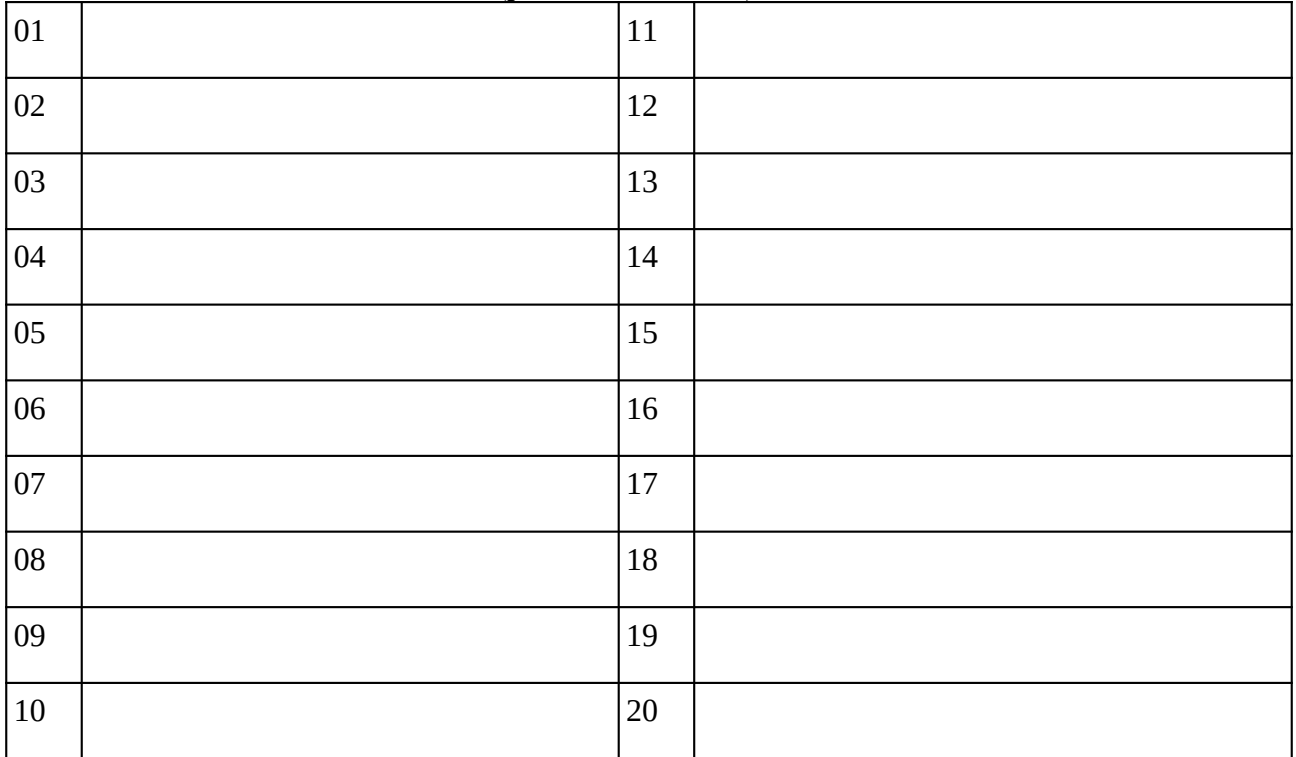

### **Remarques complémentaires:**

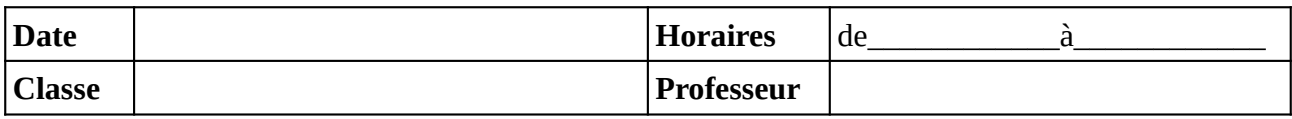

Noter le problème éventuel rencontré sur l'ordinateur. Si l'ordinateur à été vérifié et qu'il fonctionne noter **OK**, sinon noter **NV** (pour «non vérifié»).

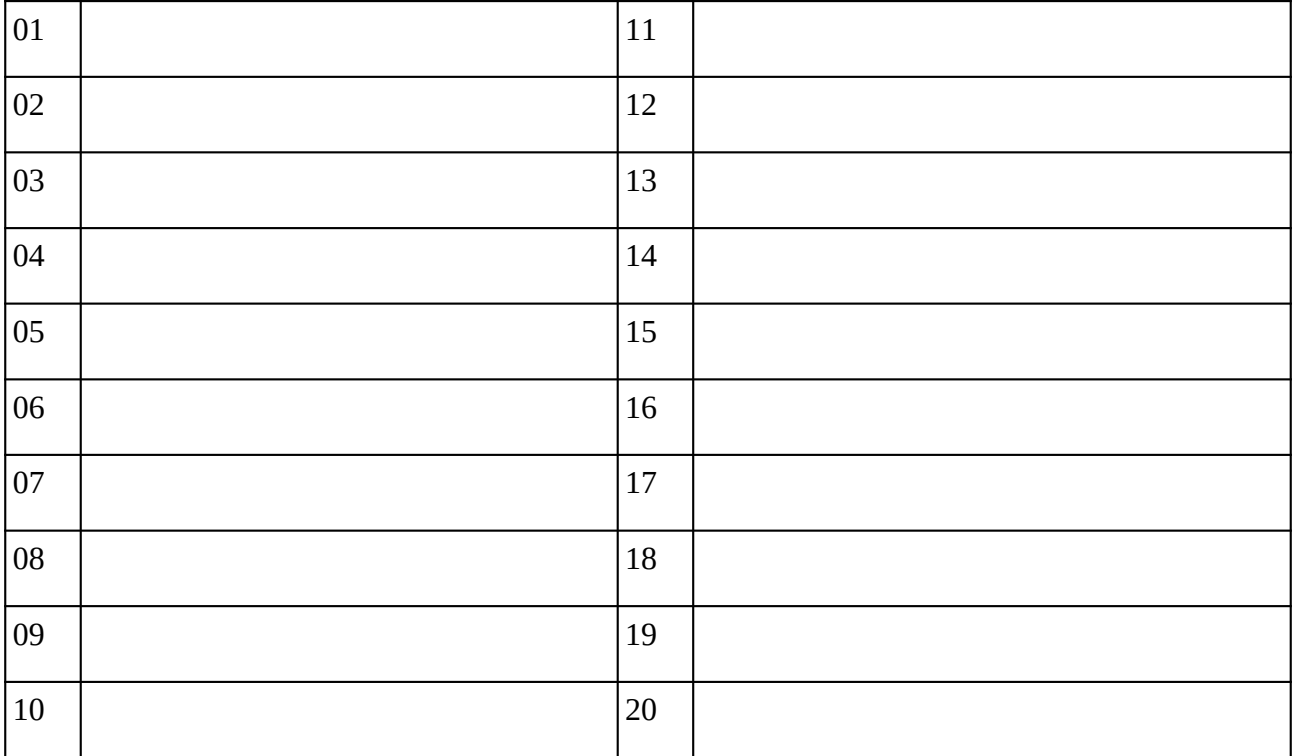

### **Remarques complémentaires:**

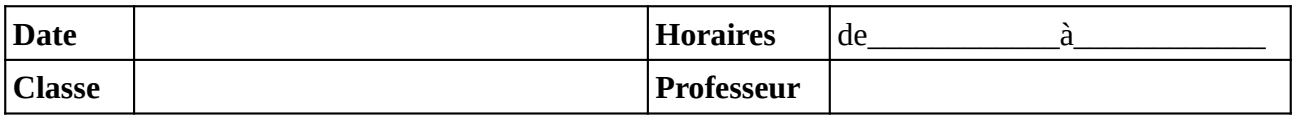

Noter le problème éventuel rencontré sur l'ordinateur. Si l'ordinateur à été vérifié et qu'il fonctionne noter **OK**, sinon noter **NV** (pour «non vérifié»).

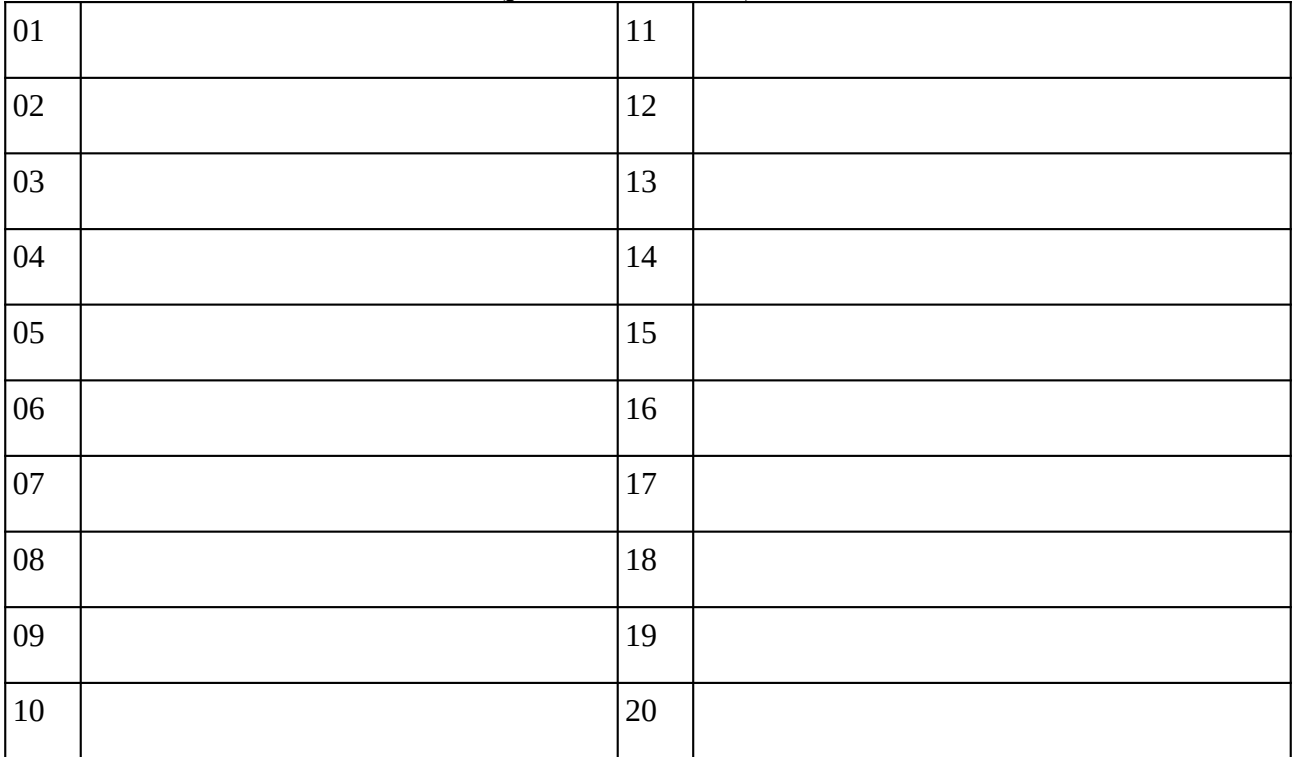

### **Remarques complémentaires:**

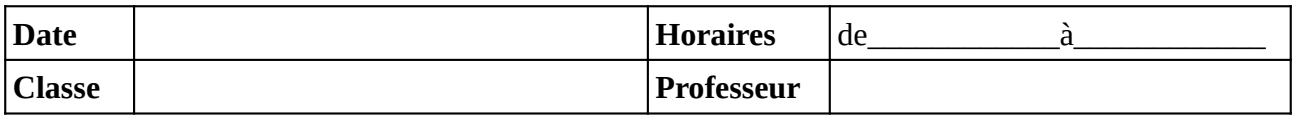

Noter le problème éventuel rencontré sur l'ordinateur. Si l'ordinateur à été vérifié et qu'il fonctionne noter **OK**, sinon noter **NV** (pour «non vérifié»).

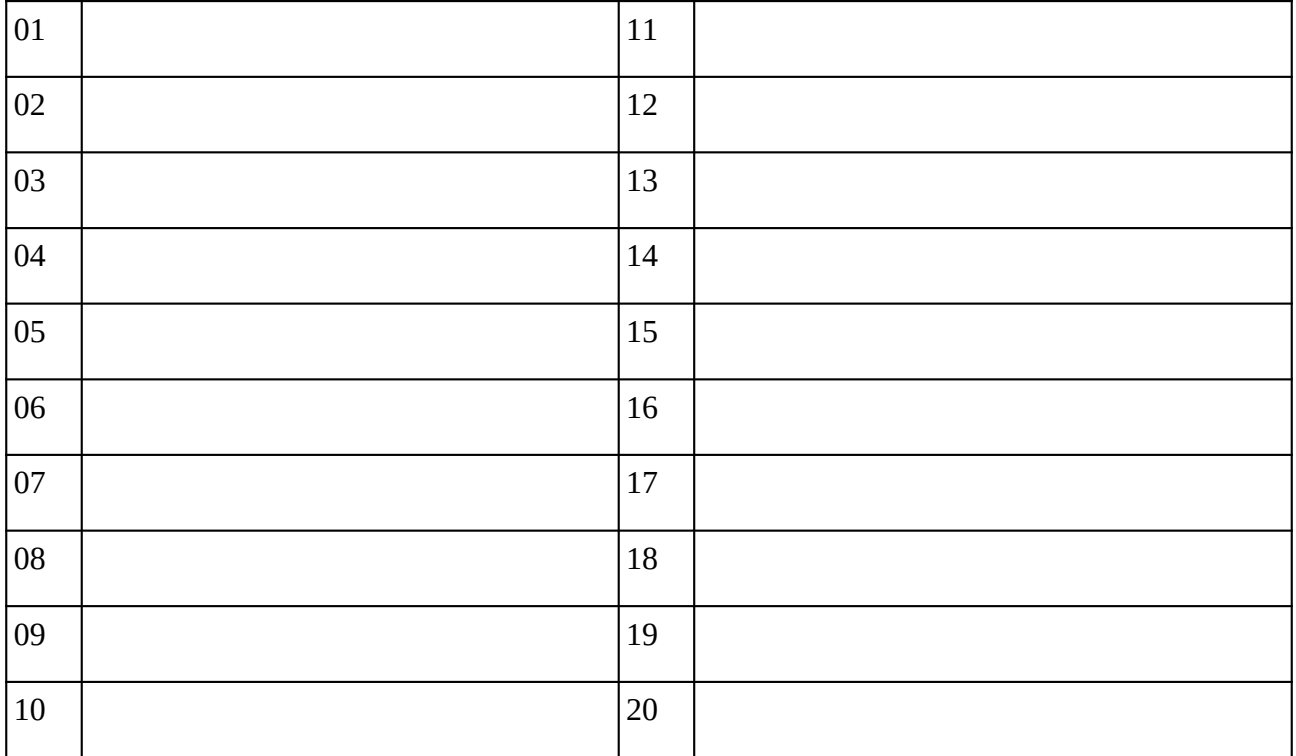

### **Remarques complémentaires:**

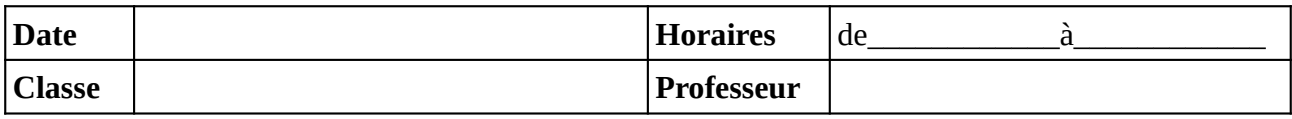

Noter le problème éventuel rencontré sur l'ordinateur. Si l'ordinateur à été vérifié et qu'il fonctionne noter **OK**, sinon noter **NV** (pour «non vérifié»).

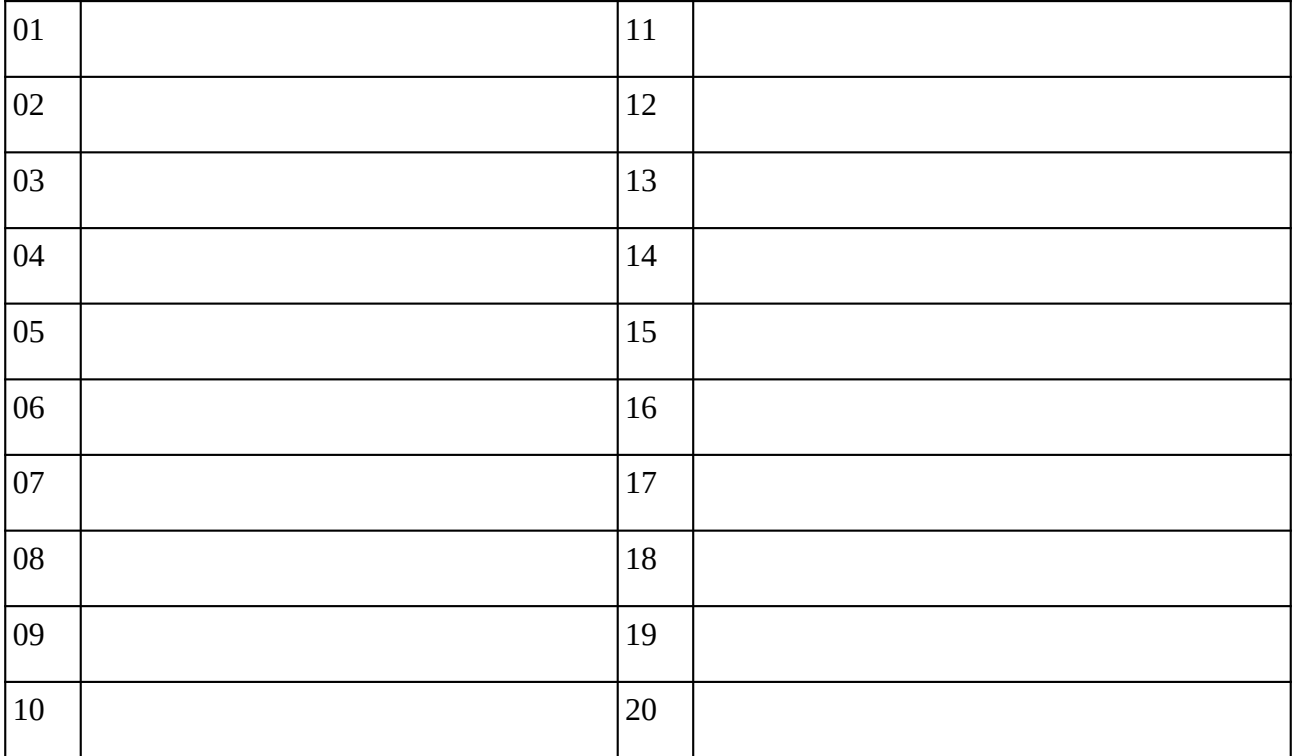

### **Remarques complémentaires:**

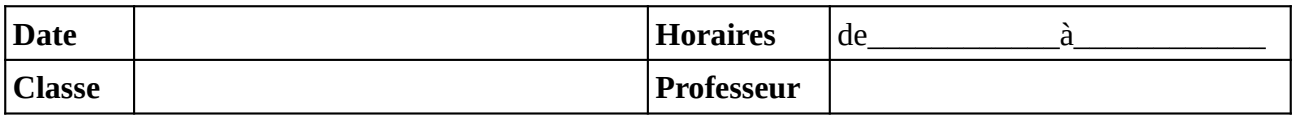

Noter le problème éventuel rencontré sur l'ordinateur. Si l'ordinateur à été vérifié et qu'il fonctionne noter **OK**, sinon noter **NV** (pour «non vérifié»).

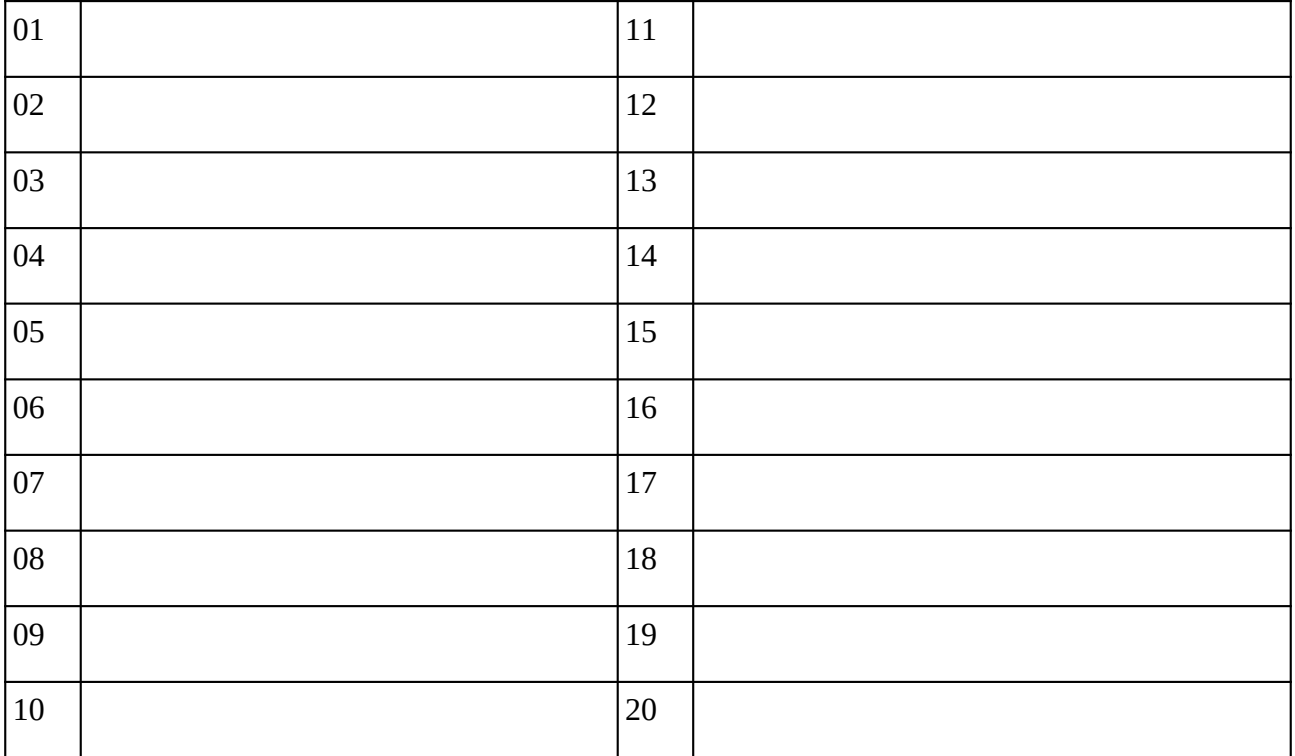

### **Remarques complémentaires:**

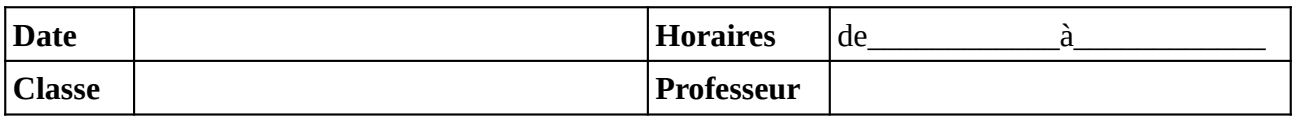

Noter le problème éventuel rencontré sur l'ordinateur. Si l'ordinateur à été vérifié et qu'il fonctionne noter **OK**, sinon noter **NV** (pour «non vérifié»).

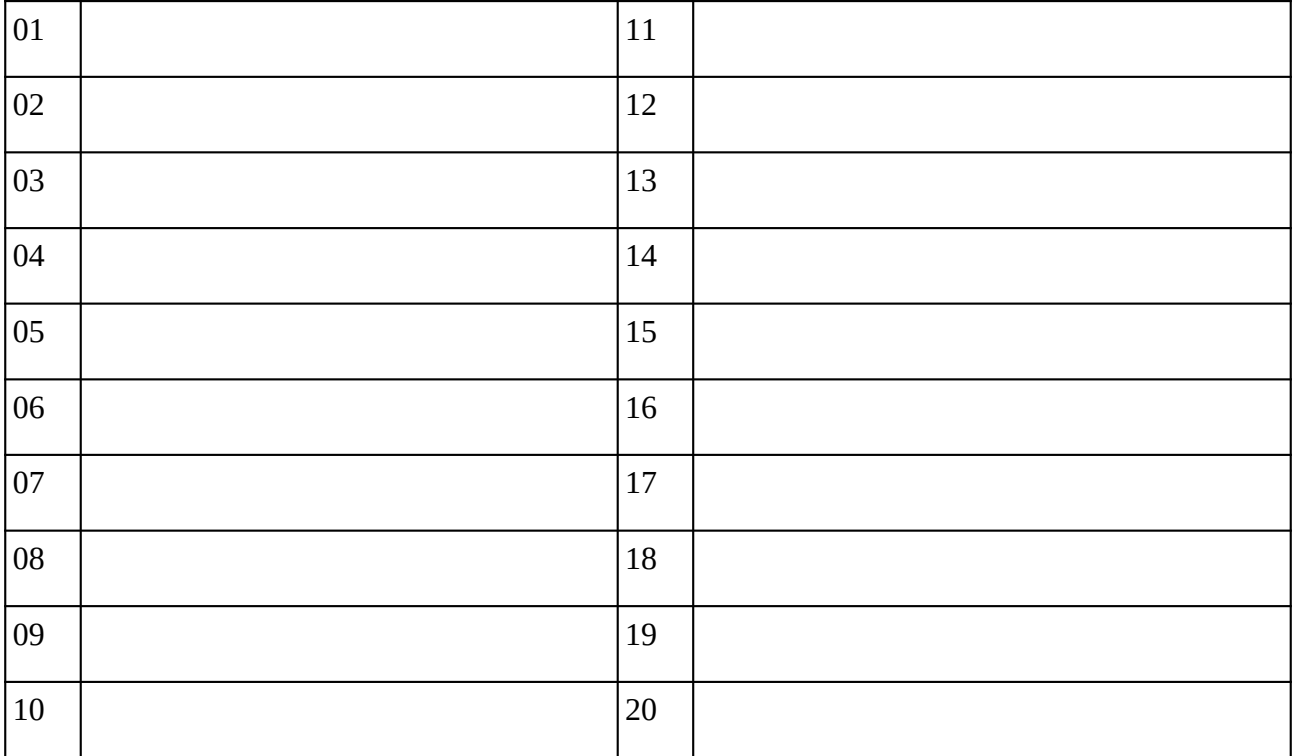

### **Remarques complémentaires:**

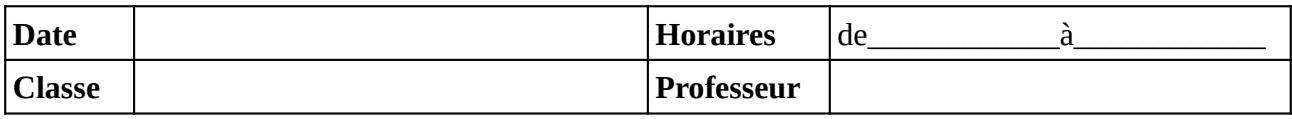

Noter le problème éventuel rencontré sur l'ordinateur. Si l'ordinateur à été vérifié et qu'il fonctionne noter **OK**, sinon noter **NV** (pour «non vérifié»).

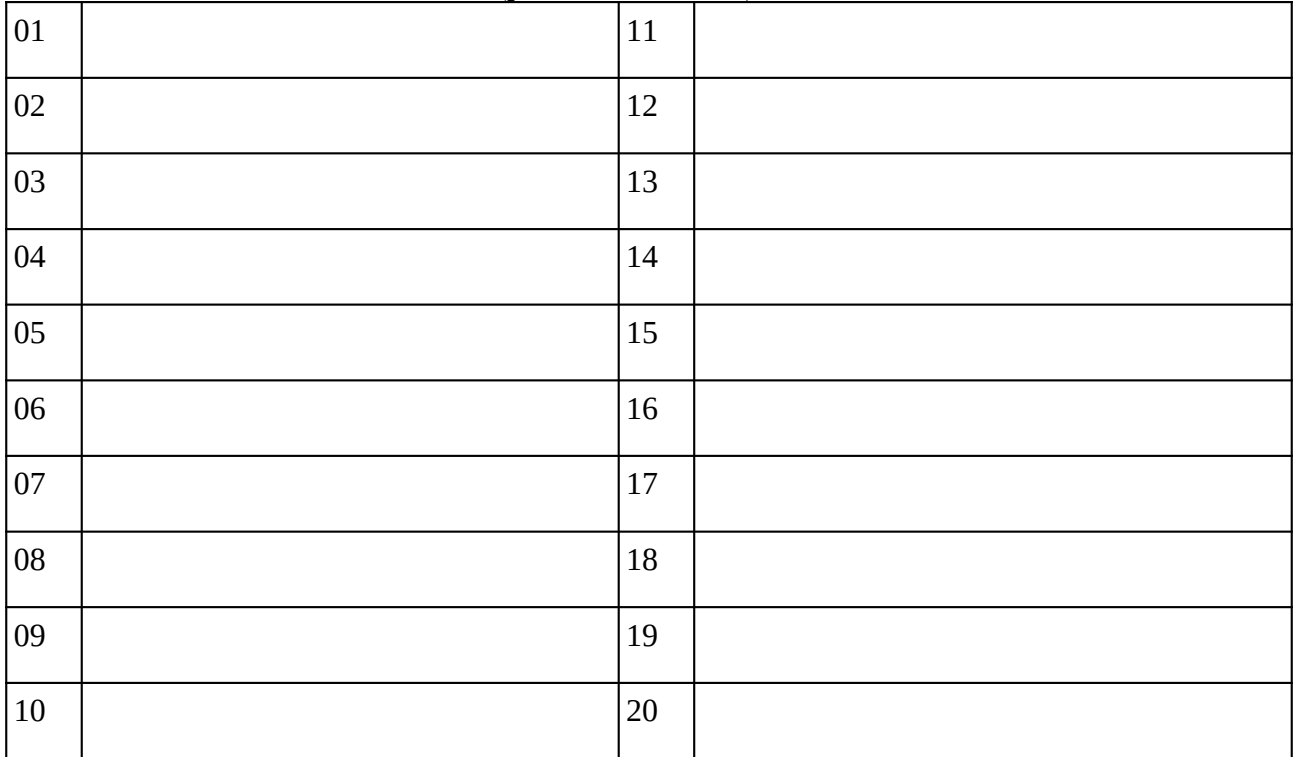

### **Remarques complémentaires:**

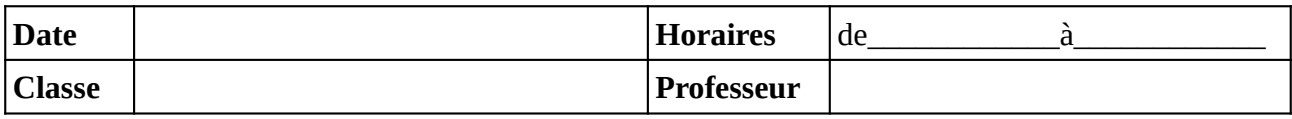

Noter le problème éventuel rencontré sur l'ordinateur. Si l'ordinateur à été vérifié et qu'il fonctionne noter **OK**, sinon noter **NV** (pour «non vérifié»).

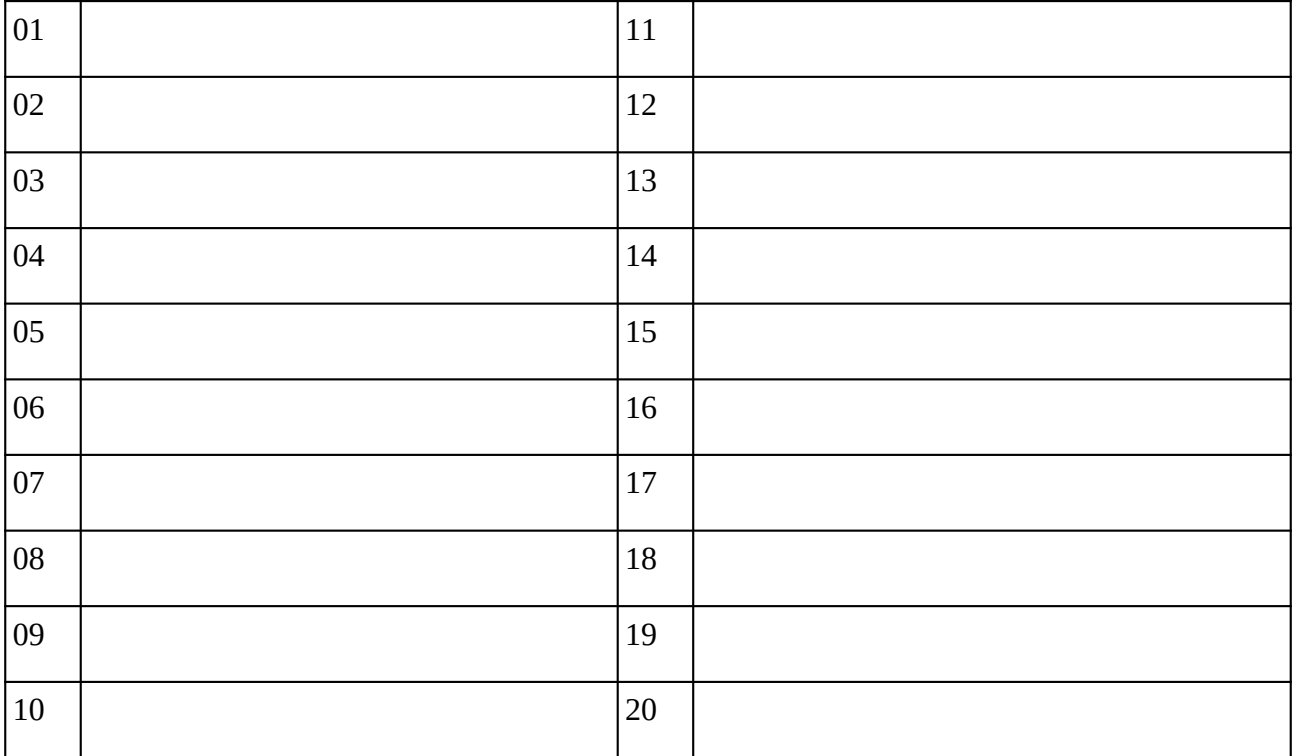

### **Remarques complémentaires:**

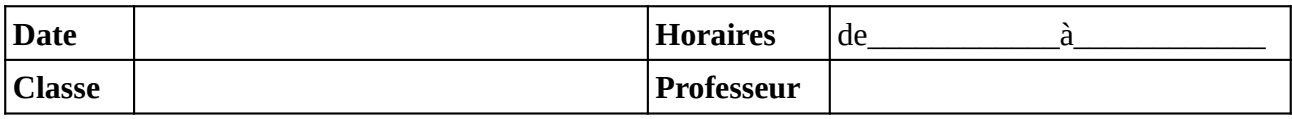

Noter le problème éventuel rencontré sur l'ordinateur. Si l'ordinateur à été vérifié et qu'il fonctionne noter **OK**, sinon noter **NV** (pour «non vérifié»).

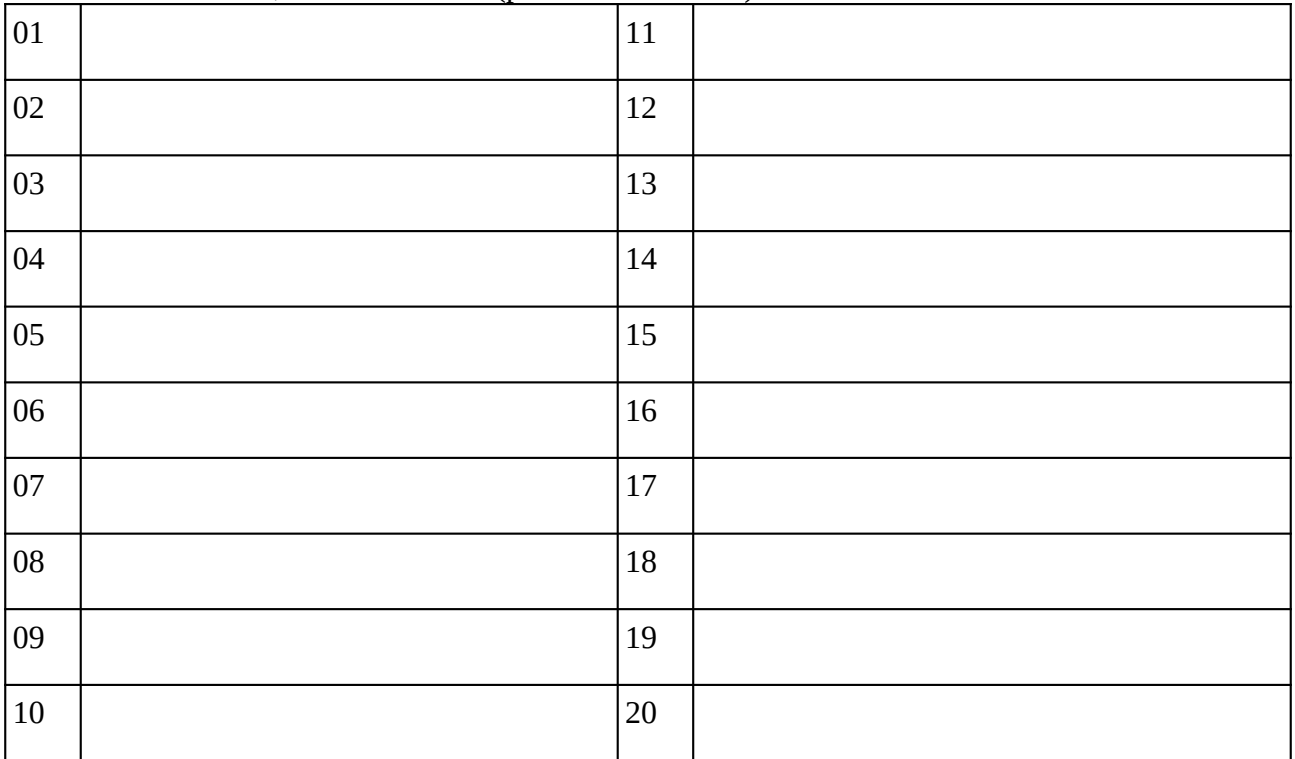

### **Remarques complémentaires:**

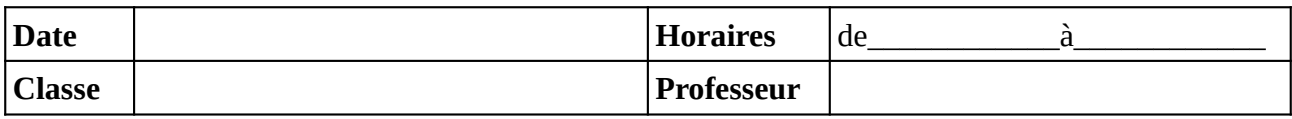

Noter le problème éventuel rencontré sur l'ordinateur. Si l'ordinateur à été vérifié et qu'il fonctionne noter **OK**, sinon noter **NV** (pour «non vérifié»).

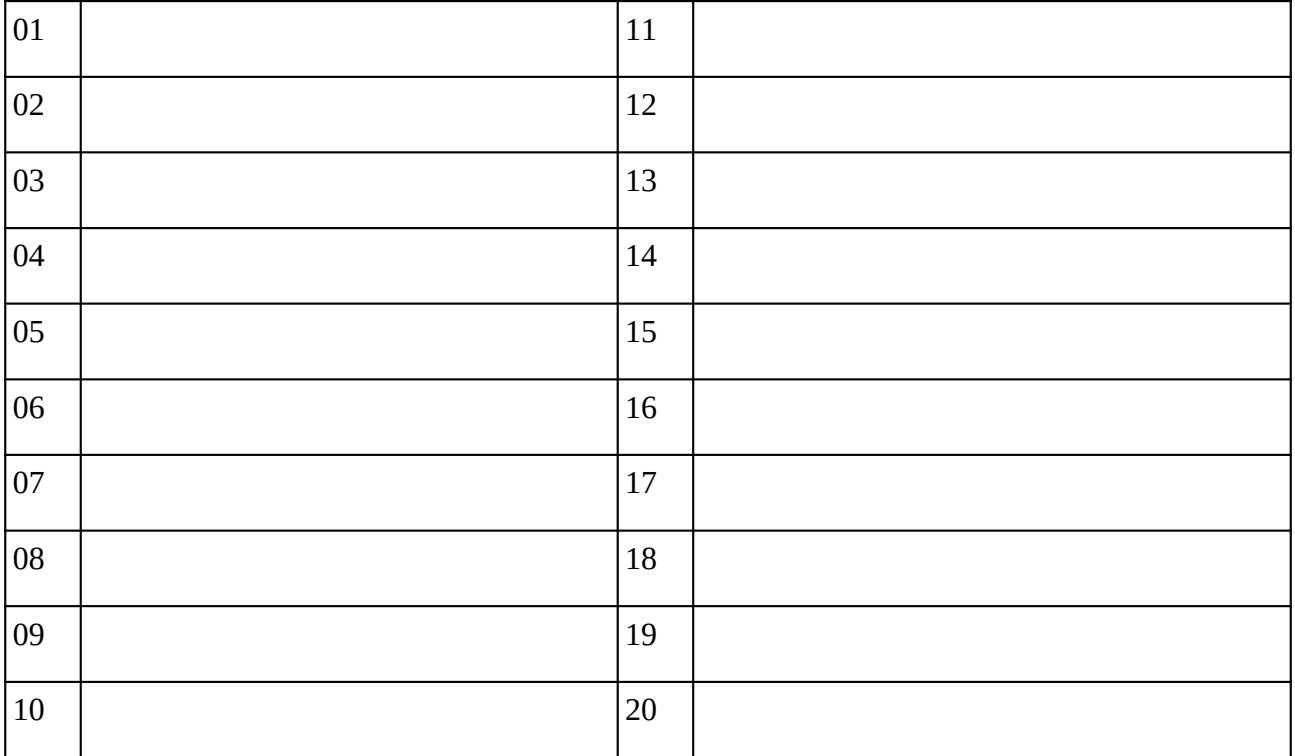

### **Remarques complémentaires:**

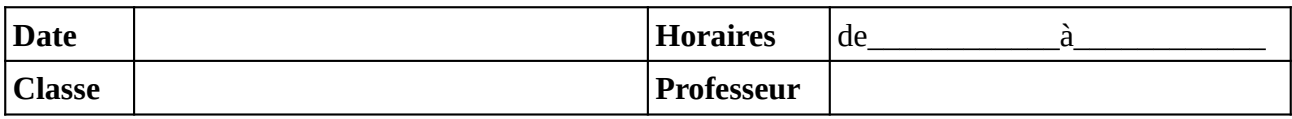

Noter le problème éventuel rencontré sur l'ordinateur. Si l'ordinateur à été vérifié et qu'il fonctionne noter **OK**, sinon noter **NV** (pour «non vérifié»).

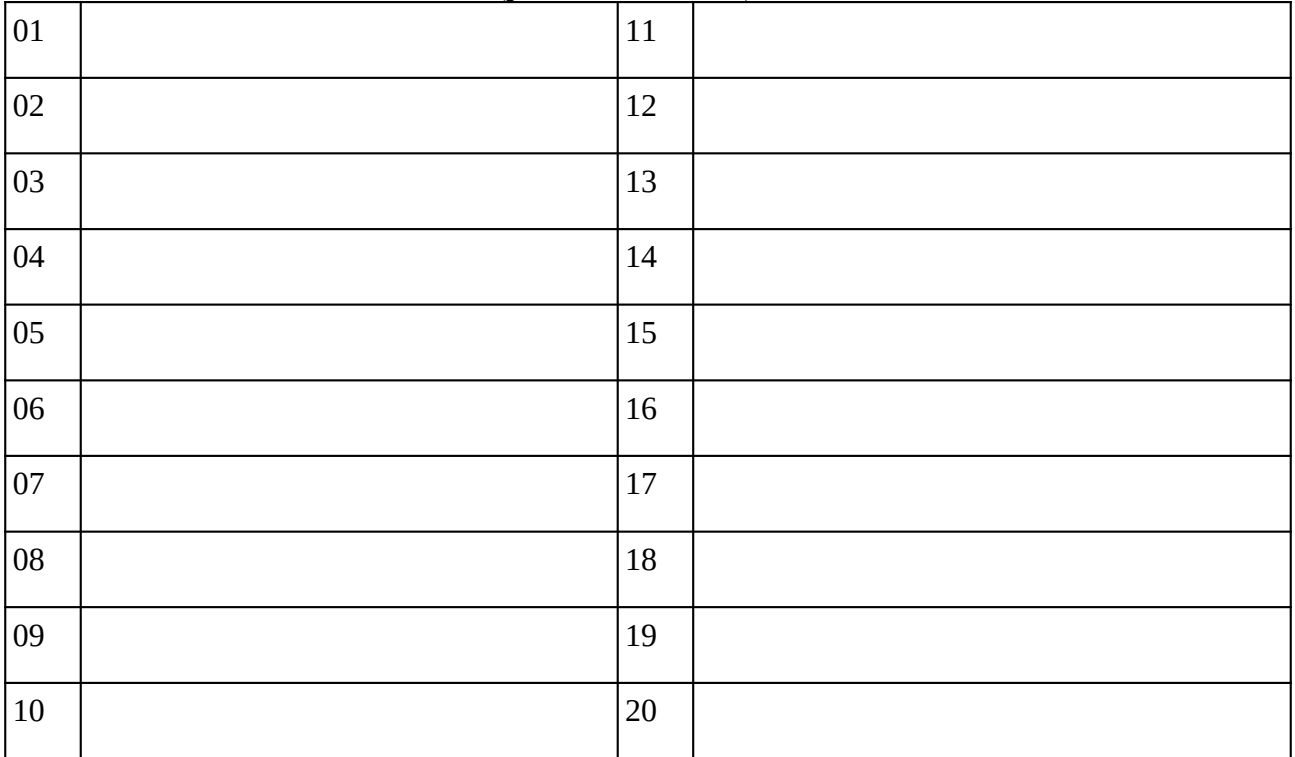

### **Remarques complémentaires:**

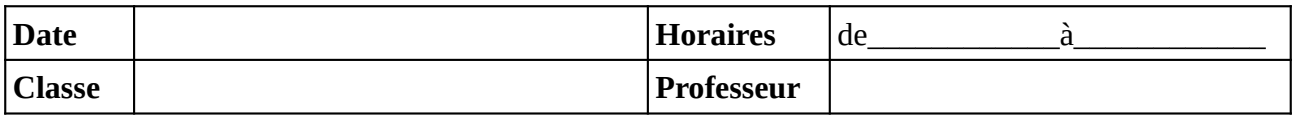

Noter le problème éventuel rencontré sur l'ordinateur. Si l'ordinateur à été vérifié et qu'il fonctionne noter **OK**, sinon noter **NV** (pour «non vérifié»).

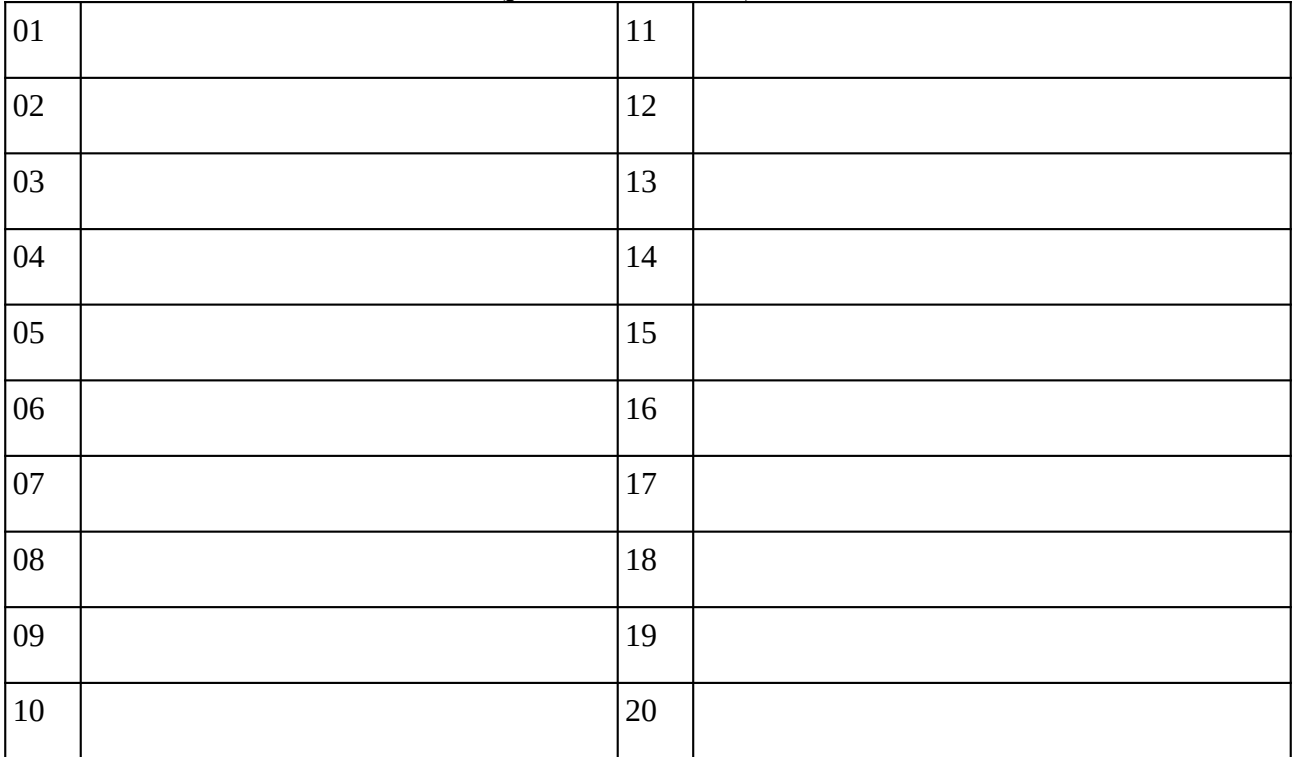

### **Remarques complémentaires:**

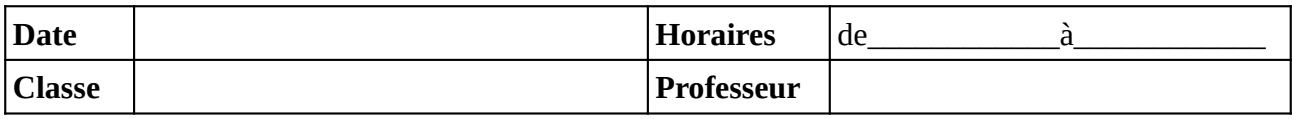

Noter le problème éventuel rencontré sur l'ordinateur. Si l'ordinateur à été vérifié et qu'il fonctionne noter **OK**, sinon noter **NV** (pour «non vérifié»).

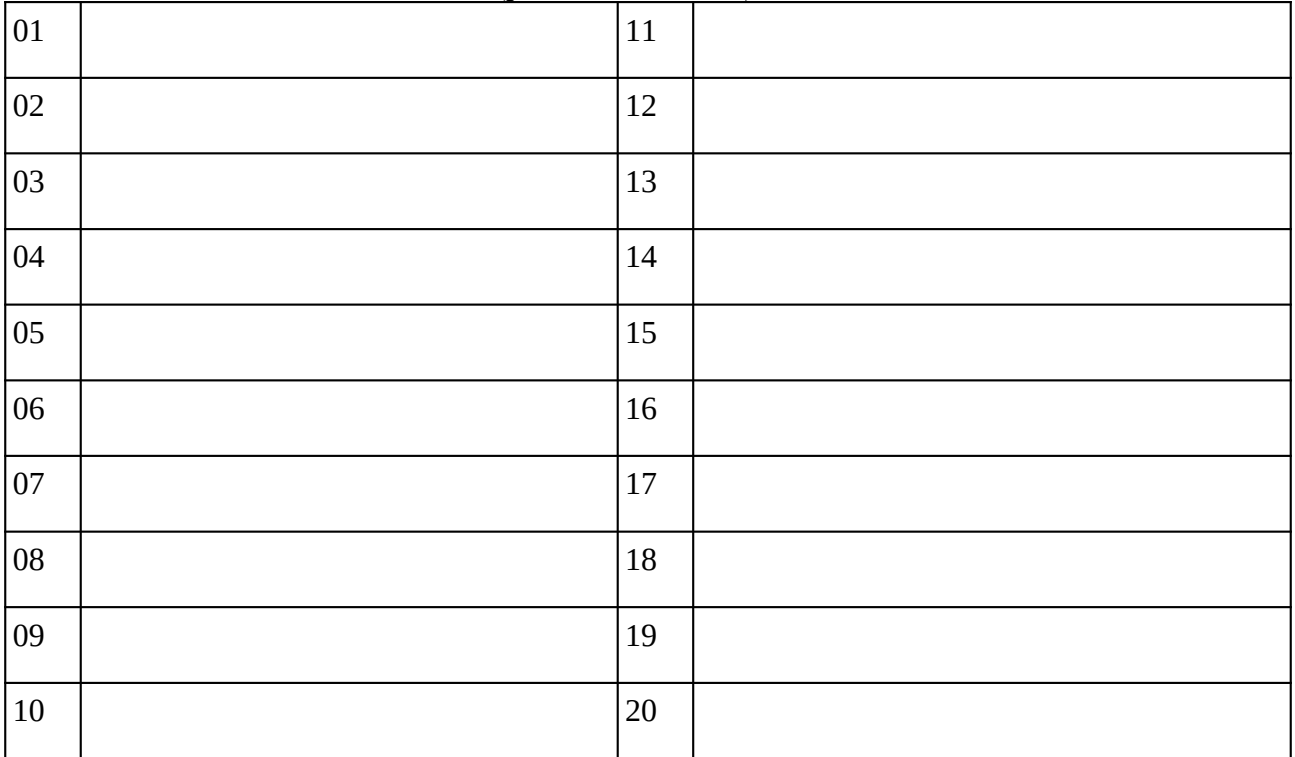

### **Remarques complémentaires:**

### **Demande de nouveau cahier de maintenance**

**Nom du professeur :** 

**Demande d'un nouveau cahier de maintenance pour la salle 107 ; effectuée ce jour sur Pronote (missions).**

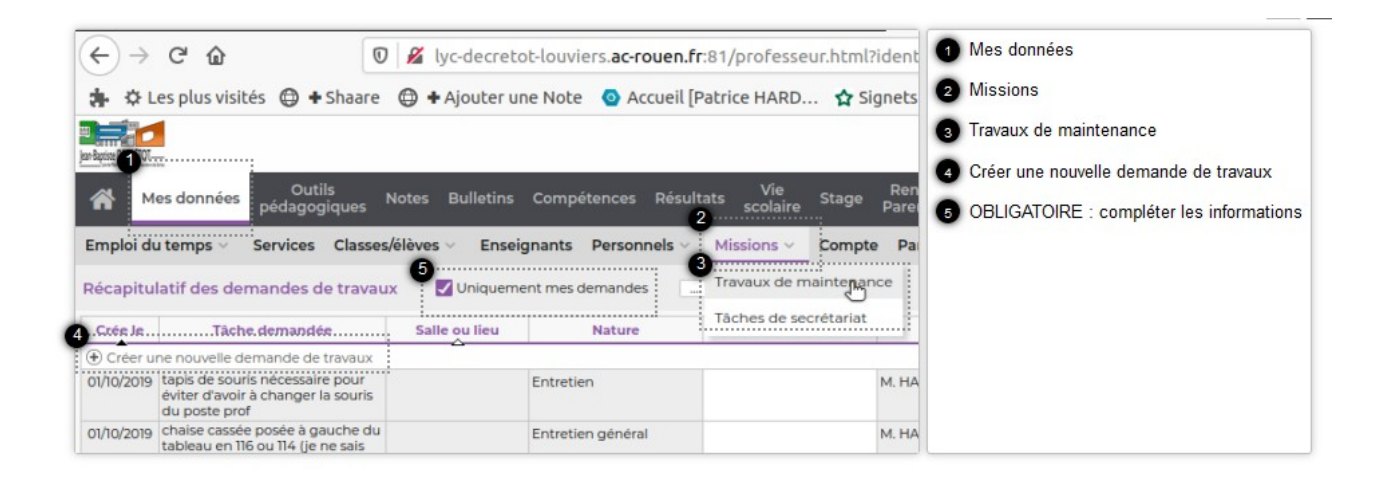

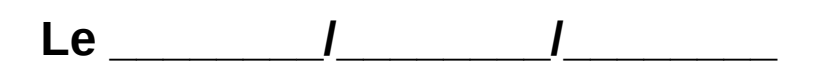

Le guide du numérique sur le lycée Jean-Baptiste DECRÉTOT est consultable à l'adresse :

**<https://s.42l.fr/guide>**

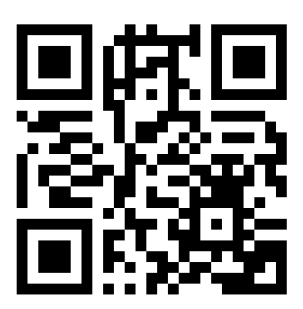

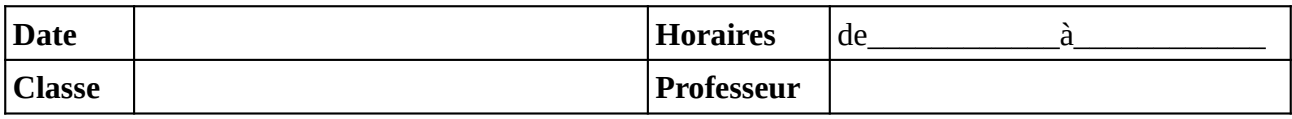

Noter le problème éventuel rencontré sur l'ordinateur. Si l'ordinateur à été vérifié et qu'il fonctionne noter **OK**, sinon noter **NV** (pour «non vérifié»).

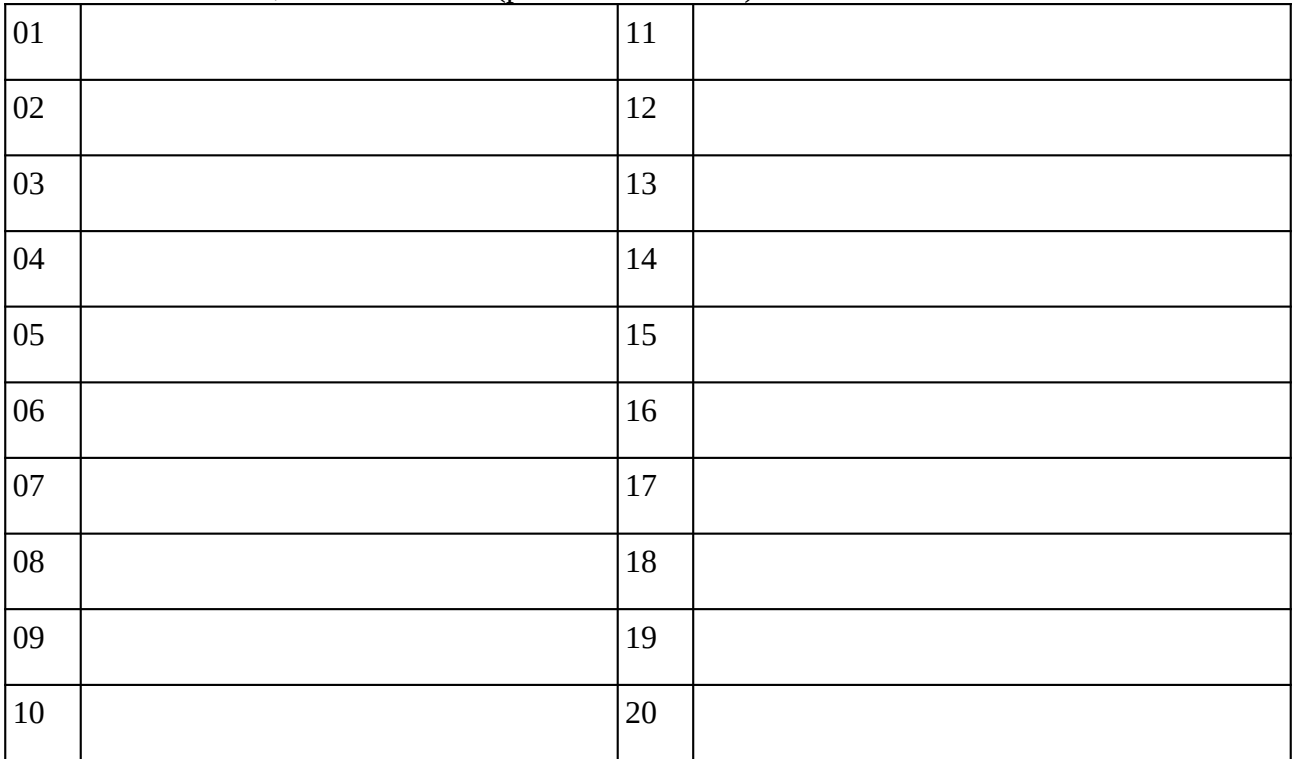

### **Remarques complémentaires:**

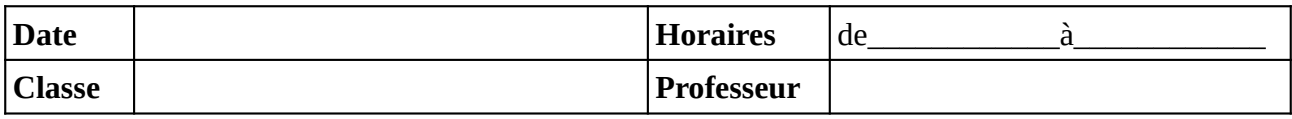

Noter le problème éventuel rencontré sur l'ordinateur. Si l'ordinateur à été vérifié et qu'il fonctionne noter **OK**, sinon noter **NV** (pour «non vérifié»).

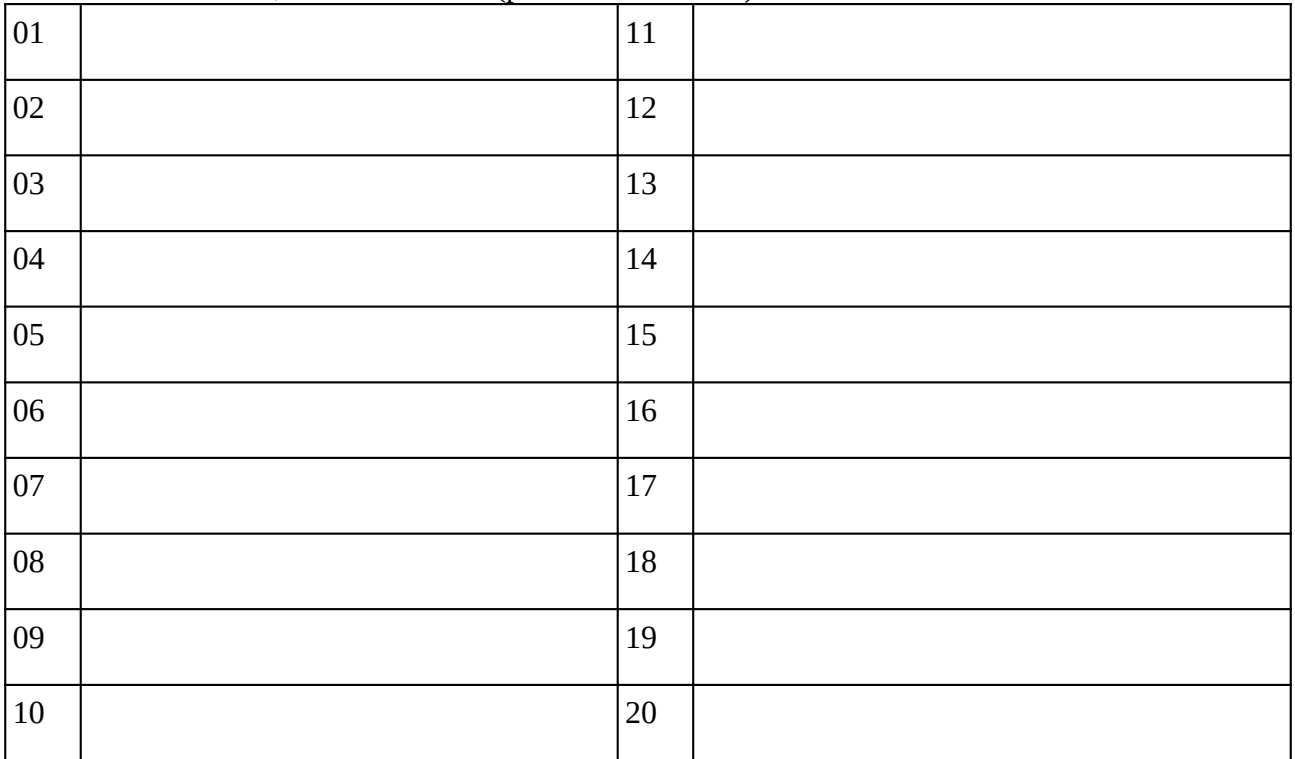

### **Remarques complémentaires:**

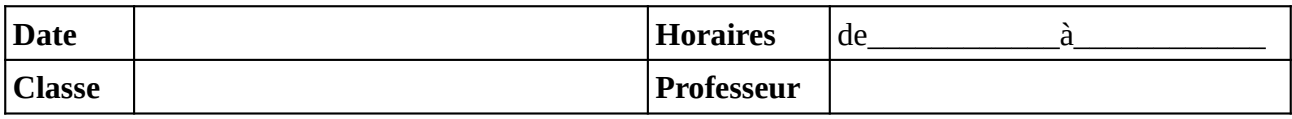

Noter le problème éventuel rencontré sur l'ordinateur. Si l'ordinateur à été vérifié et qu'il fonctionne noter **OK**, sinon noter **NV** (pour «non vérifié»).

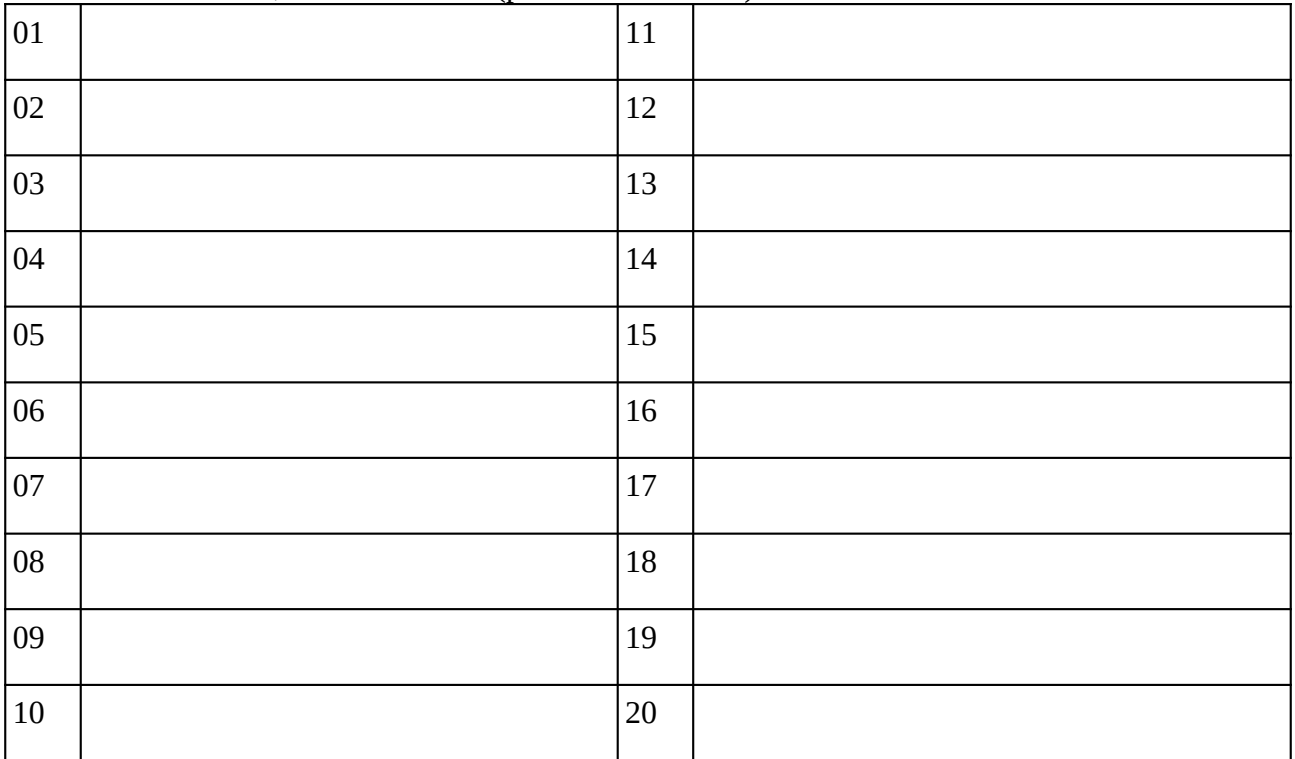

### **Remarques complémentaires:**

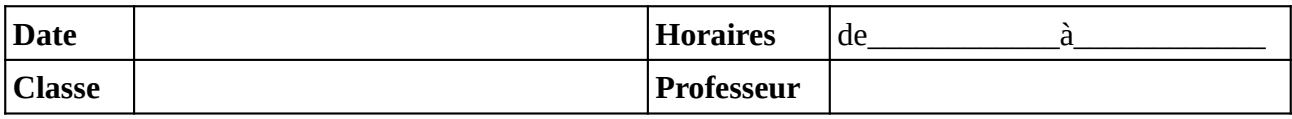

Noter le problème éventuel rencontré sur l'ordinateur. Si l'ordinateur à été vérifié et qu'il fonctionne noter **OK**, sinon noter **NV** (pour «non vérifié»).

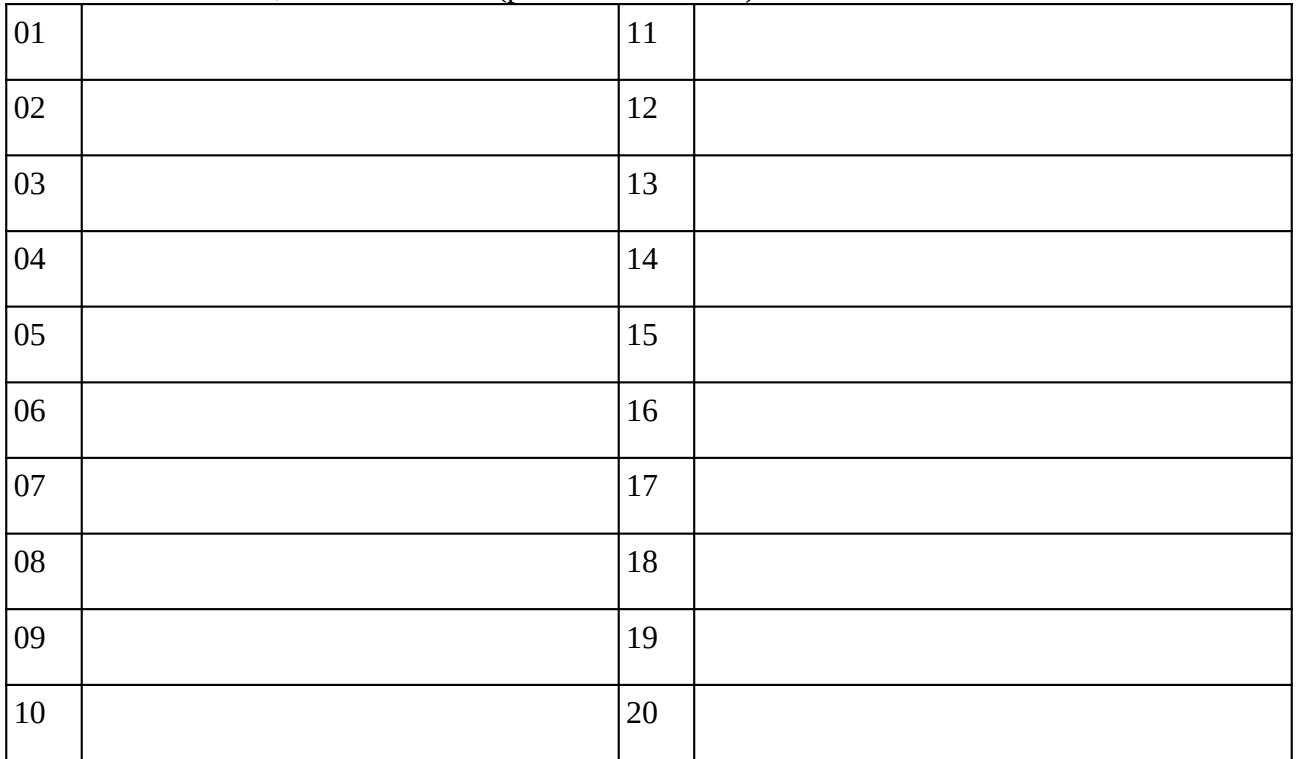

### **Remarques complémentaires:**

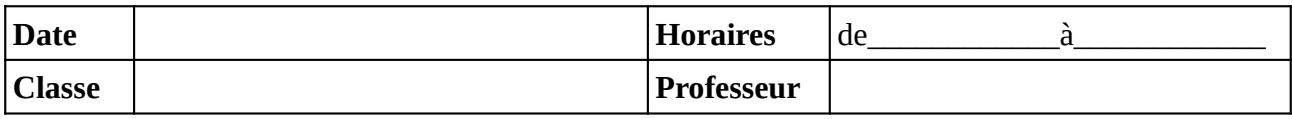

Noter le problème éventuel rencontré sur l'ordinateur. Si l'ordinateur à été vérifié et qu'il fonctionne noter **OK**, sinon noter **NV** (pour «non vérifié»).

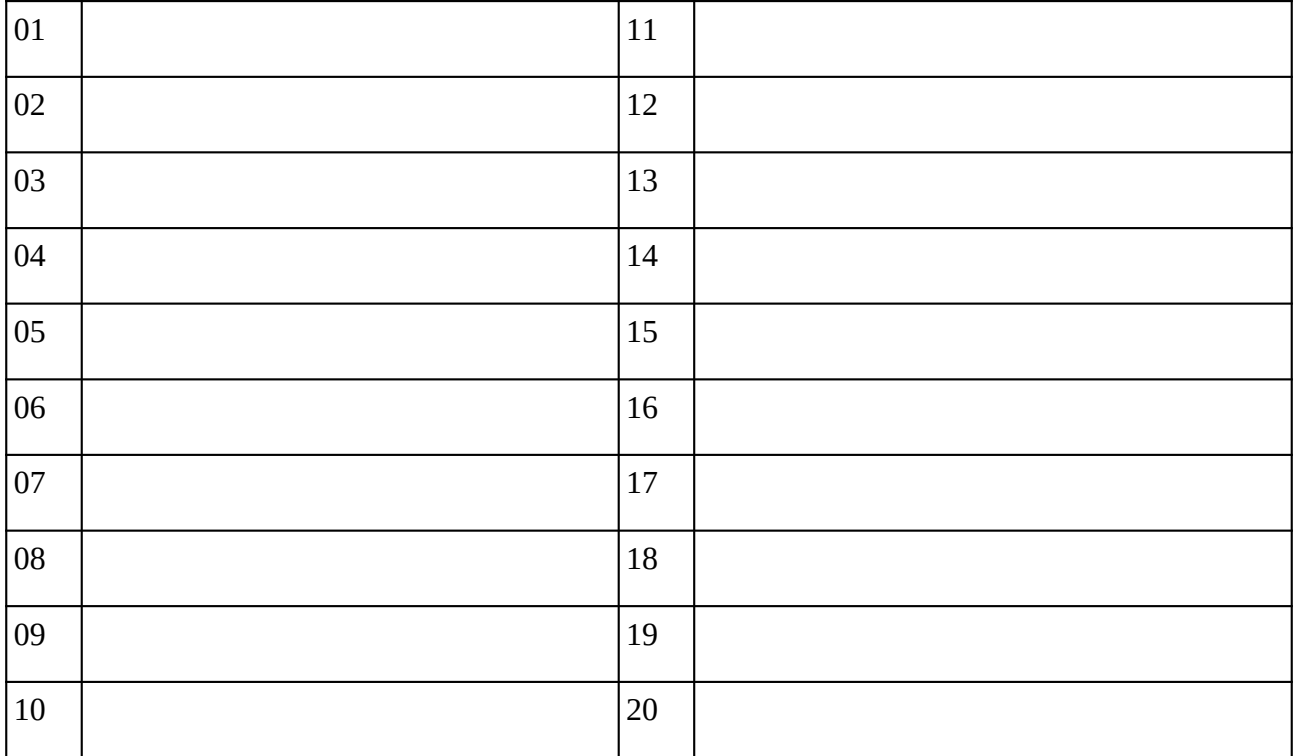

### **Remarques complémentaires:**

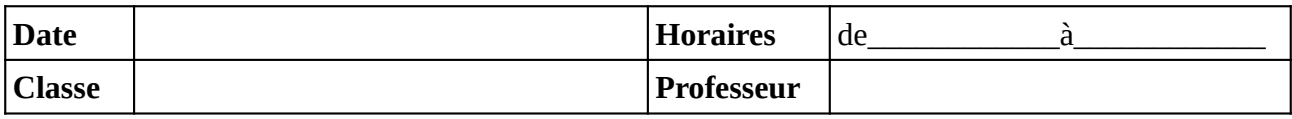

Noter le problème éventuel rencontré sur l'ordinateur. Si l'ordinateur à été vérifié et qu'il fonctionne noter **OK**, sinon noter **NV** (pour «non vérifié»).

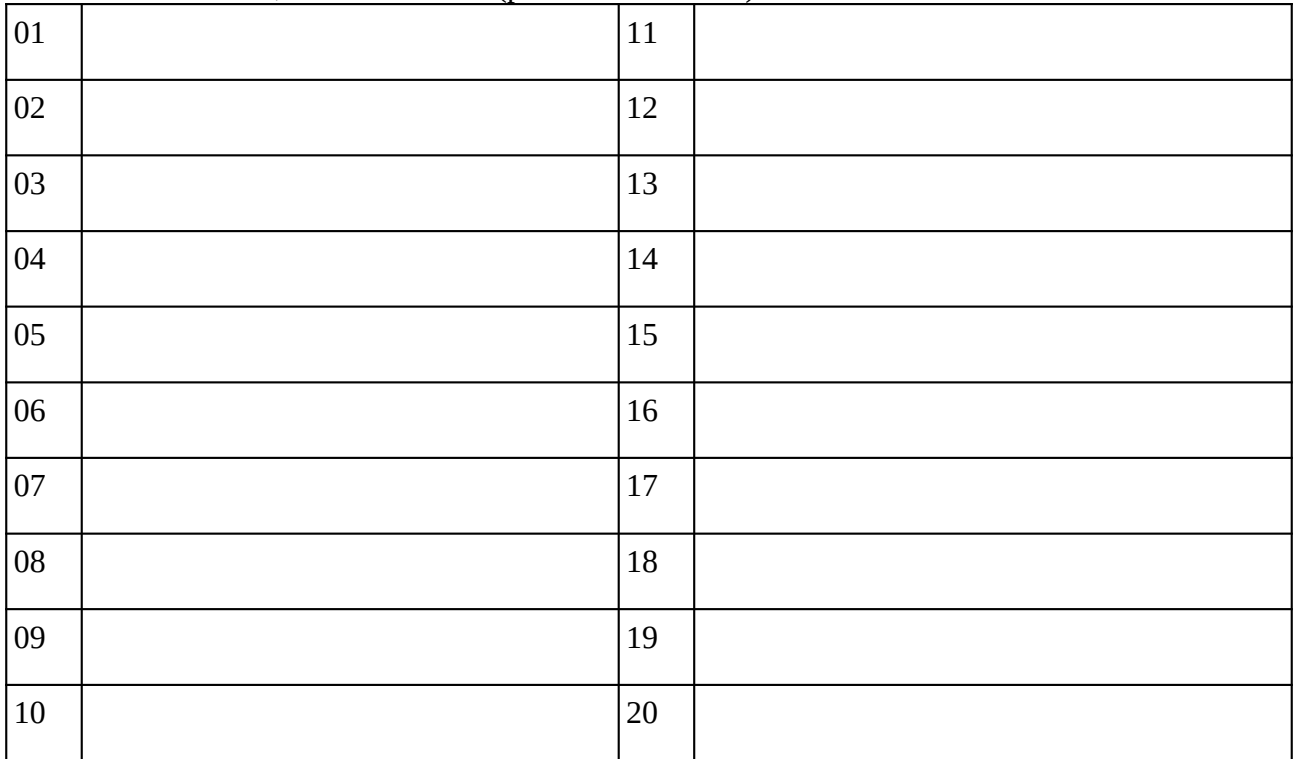

### **Remarques complémentaires:**